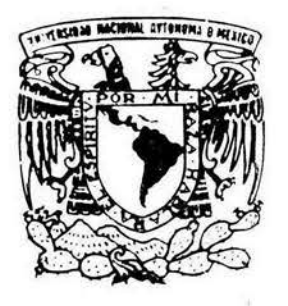

# UNIVERSIDAD NACIONAL AUTONOMA DE MEXICO

## FACULTAD DE INGENIERIA

CONTROL TOPOGRAFICO DE LA REHABILITACION DEL "CANAL ALIMENTADOR CENTRAL" DEL SISTEMA DE RIEGO DEL "VALLE DE MEXICALI" BAJA CALIFORNIA NORTE

# T E S I S

QUE PARA OBTENER EL TITULO DE: INGENIERO TOPOGRAFO Y GEODESTA P R E S E N T A 1 LEOBARDO MORALES VARGAS

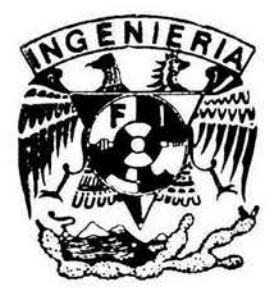

MEXICO, D. F.

2004

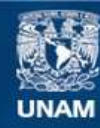

Universidad Nacional Autónoma de México

**UNAM – Dirección General de Bibliotecas Tesis Digitales Restricciones de uso**

## **DERECHOS RESERVADOS © PROHIBIDA SU REPRODUCCIÓN TOTAL O PARCIAL**

Todo el material contenido en esta tesis esta protegido por la Ley Federal del Derecho de Autor (LFDA) de los Estados Unidos Mexicanos (México).

**Biblioteca Central** 

Dirección General de Bibliotecas de la UNAM

El uso de imágenes, fragmentos de videos, y demás material que sea objeto de protección de los derechos de autor, será exclusivamente para fines educativos e informativos y deberá citar la fuente donde la obtuvo mencionando el autor o autores. Cualquier uso distinto como el lucro, reproducción, edición o modificación, será perseguido y sancionado por el respectivo titular de los Derechos de Autor.

UNIVERSIDAD NACIONAL AUTÓNOMA DE MÉXICO FACULTAD DE INGENIERÍA

## CONTROL TOPOGRÁFICO DE LA REHABILITACIÓN DEL

## "CANAL ALIMENTADOR CENTRAL" DEL SISTEMA DE

## RIEGO DEL "VALLE DE MEXICALI" BAJA CALIFORNIA NORTE

TESIS:

QUE PARA OBTENER EL TÍTULO DE

INGENIERO TOPÓGRAFO Y GEODESTA

PRESENTA:

*LEOBARDO MORALES VARGAS.* 

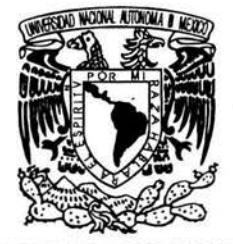

UN IVERSIDAD NACIONAL AUTONOMA DE MEXICO

FACULTAD DE INGENIERíA DIRECCiÓN FING/DCTG/SEAC/UTIT/005/04

Señor LEOBARDO MORALES VARGAS Presente

En atención a su solicitud me es grato hacer de su conocimiento el tema que propuso el profesor ING. ADOLFO REYES PIZANO, que aprobó esta Dirección, para que lo desarrolle usted como tesis de su examen profesional de INGENIERO TOPOGRAFO Y GEODESTA.

"CONTROL TOPOGRÁFICO DE LA REHABILITACiÓN DEL CANAL ALIMENTADOR CENTRAL DEL SISTEMA DE RIEGO DEL VALLE DE MEXICALI BCN"

#### INTRODUCCiÓN

- Ť ANTECEDENTES
- 11 CONTROL HORIZONTAL
- 111 CONTROL VERTICAL
- IV CALCULO DE VOLÚMENES
- V CONCLUSIONES

Reugo a usted cumplir con la disposición de la Dirección General de la Administración Escolar en el sentido de que se imprima en lugar visible de cada ejemplar de la tesis el Titulo de esta.

Asimismo le recuerdo que la ley de Profesiones estipula que deberá prestar servicio social durante un tiempo mínimo de seis mese como requisito para sustentar Examen Profesional.

Atentamente "POR MI RAZA HABLARA EL ESPIRITU" Cd. universitaria a 9 de junio de 2004 EL DIRECTOR

M.C. GERARDO FERRANDO BRAVO GFB/AJP/crc.

#### M.e. GERARDO FERRANDO BRA VO DIRECTOR DE LA FACULTAD DE INGENIERIA, UNAM

Presente

En atención a su oficio de fecha en el que se solicita proponer tema de tesis, para que sea desarrollado por el señor Leobardo Morales Vargas, registrado con número de cuenta 5803895 y pueda presentar se Examen Profesional de la carrera de Ingeniero Topógrafo y Geodesta, me permito someter a su consideración el siguiente

TEMA:

COTROL TOPOGRÁFICO DE LA REHABILITACIÓN DEL CANAL ALIMENTADOR CENTRAL DEL SISTEMA DE RIEGO DEL VALLE DE MEXICALI BCN.

#### INTRODUCCIÓN

 $\mathbf{I}$ ANTECEDENTES

 $\langle \psi \rangle$ 

- II CONTROL HORIZONTAL
- III CONTOl VERTICAL
- IV CALCULO DE VOLÚMENES
- V CONCLUSIONES

Atentamente POR MI RAZA HABLARÁ EL ESPÍRITU Cd. Universitaria, D. F. a de del 2003

ING. ADOLFO REYES PIZANO DIRECTOR DEL TEMA DE TESIS

Teléfono del alumno: 01- 747- 49 - 47334

#### TEMAS DESGLOSADOS

TEMA: CONTROL TOPOGRÁFICO DE LA REHABILITACIÓN DEL CANAL ALIMENT ADOR CENTRAL, DEL SISTEMA DE RIEGO DEL VALLE DE MEXICALI BCN.

#### INTRODUCCIÓN

 $\mathbf{I}$ ANTECEDENTES

> 1.1 OBJETIVO 1.2 PROBLEMÁTICA I.3 SOLUCIÓN L3 BENEFICIOS

II CONTROL HORIZONTAL

II.I EQUIPO II.2 METODOS DE LEVANTAMIENTO II.3 ORIENTACIÓN ASTRONÓMICA II.4 CÁLCULO DE COORDENADAS II.S CURVAS HORIZONTALES.

#### III CONTOL VERTICAL

III.1 EQUIPO III.2 NIVELACIÓN DE PERFIL DEL EJE DEL CANAL III.3 SECCIONES TRANSVERSALES

IV CÁLCULO DE VOLÚMENES

IV.1 MÉTODO

V CONCLUSIONES

Dedico este trabajo a:

Mi padre (Ya finado), Ing. Catarino Morales Hernández, hombre honesto trabajador e íntegro, ejemplo que me templó y me obligó a seguir un camino recto.

Mi querida madre: Sra. Quintina Vargas Ramos.

Mi esposa: Sra. Oliva Santiago Mañón. Mujer noble, amable y cariñosa y en la que siempre me apoyo para lograr mis metas.

Mis hijos: Georgina (finada), Leobardo, Edgar, Eduardo y Leticia. Para que les sirva de ejemplo y que vean: que como sea es mejor tarde que nunca; pero hay que hacerlo.

Mi hermana Lourdes Morales V. Que me ayudo a la culminación de este trabajo y que en un tiempo llegó a ser como mi segunda madre.

Al maestro Adolfo Reyes Pizano por sus invaluables consejos y ayuda, gracias, Sr. Ingeniero, muchas gracias.

Nuestra "Alma Mater" la Universidad Nacional Autónoma de México.

A la Facultad de Ingenieria , en especial al área de Topografia y Geodesia.

## I N T R O D U C CiÓ N.

El estado de Baja California Norte se localiza entre los 28*0* 00' Y 32*0* 43' de latitud Norte y los 112° 47' y 117° 07' de longitud oeste, colinda: al norte con los Estados Unidos de Norte-América al sur con el estado de Baja California Sur, al este con el estado de Sonora, al oeste con el Océano Pacífico; en el se encuentra enclavado el "Valle de Mexicali", una región que en su tiempo fue un emporio algodonero y que con el advenimiento de los derivados del petróleo, como el "poliester", declinó notablemente, pero del cultivo del algodón (Gossypium hirsufum), continúan sosteniéndose económicamente, innumerables familias, con un terreno cultivable, actualmente de 200,000 has. De las cuales 44,000 son de algodón.

La zona del "Valle de Mexicali", es desértica, preponderántemente y gracias a las aguas del río Colorado y esfuerzo de sus habitantes, dicha región se mantiene, como zona de cultivo y con muy buenos resultados

El río Colorado nace en las montañas Rocosas en el Estado de Colorado, del vecino país del Norte y sus aguas alimentan varias regiones, del agro, de los E.U. para esto han construido varias presas, entre ellas una muy famosa: la presa Hoover; finalmente desemboca en forma de delta, en nuestro país en el mar de Cortez o Golfo de California, delimitando a los estados de Baja California Norte y Sonora. Las aguas de este río, perteneciente a una cuenca de 5,900 km2, riegan el "Valle de Mexicali" y le dan vida a todas las especies marinas del mar de Cortez, ya que traen consigo, limos arcillas, materia vegetal y otros sedimentos de los que se nutre la fauna marina la que últimamente se ha visto muy mermada, debido a que el caudal de las aguas a disminuido notablemente, debido a que los Norte-Americanos, nutren sus cultivos con las aguas del río Colorado al lado Mexicano llegan ya muy escasas y salobres, ya que después de regar sus tierras, sus escurrimientos, son drenados nuevamente hacia el río; pero ya con cantidades considerables de sales solubles. Esto ha sido motivo de controvercias internacionales, entre ambos países, en la que México siempre lleva la de perder.

## **l.-ANTECEDENTES**

#### **1.1.-OBJETIVO**

Debido al escaso volumen de agua que nos llega, México se vió en la necesidad de aprovechar al máximo este recurso, ya que, por las condiciones del terreno, en las que predominan las arenas , las cuales son muy permeables, un considerable volumen de agua se perdía por filtración, ya que los canales no estaban revestidos, otro tanto por evaporación, ante este último fenómeno es poco lo que se puede hacer; pero para evitar la pérdida por filtración, se proyectó el revestirlos con concreto hidráulico. Este fue lo que motivó la rehabilitación del sistema de riego de dicha zona, nosotros trataremos el "canal alimentador central".

El canal "Alimentador Central", inicia en la presa "Morelos" y se extiende con una longitud de 118.26 kilómetros de manera estratégica por la zona de cultivo

En este proyecto, fue invitada la empresa constructora "INGENIEROS Y ARQUITECTOS, S.A DE C.V." a la que le tocó: la rectificación de cause y el revestimiento del tramo comprendido del km.14+832 al 27+000, o sea una longitud de 12.168 kilómetros y será el tema de este trabajo. Ver Fig. (1.1)

## 1.2.- PROBLEMÁTICA.

La sección más apropiada para los canales revestidos es la de cajón o con taludes tendiendo a la verticalidad; pero en este caso, debido a la característica arenosa del terreno y porque, de hecho, los canales ya existían con sus taludes con una relación 2:1, como consecuencia del ángulo natural de reposo de este material; y se continúo con esta sección a fin de que los movimientos de tierra, fueran mínimos y de esta forma abatir los costos, en cuanto este rubro, otra razón es que en este tipo de terreno, la sección en cajón saldría más onerosa, ya que los muros, tendrían que cimbrarse en ambos lados y reforzarse con varillas.

1.3.- SOLUCiÓN.

Obviamente la sección que actualmente presenta el terreno tiene muchas irregularidades (azolve, erosión) por lo que hubo necesidad de rectificarse y en ocasiones ampliarse, bajo las premisas, anteriormente señaladas y los requisitos técnicos en materia hidráulica; de un gasto Q=109 m/seg de proyecto y también debido a que el terreno en esta región es sensiblemente plano en su totalidad, teniendo variaciones, en la elevación de1 .00 m. A 100.00 m; s.n.m.m., por lo que la pendiente de proyecto se fijó en s= 0.00016, quedando conformada la sección geométricamente de tipo trapézoidal, y dimensiones que se aprecian en la Fig.  $(1.2)$ .

#### 1.4.- BENEFICIOS.

Con esto, los volúmenes de agua, para el riego, se incrementan notablemente, ya que se evita las pérdidas por filtración y hasta cierto punto las de evaporación, porque debido a la sección rectificada y el revestimiento, el agua adquiere más velocidad y con esto es posible abrir alrededor de 60,000 hectáreas más de tierras de cultivo, y regando de manera más eficaz, las 140,000 hectáreas. Que ya lo poseían. Paralelamente a esto viene consigo una mayor derrama económica, para innumerables familias.

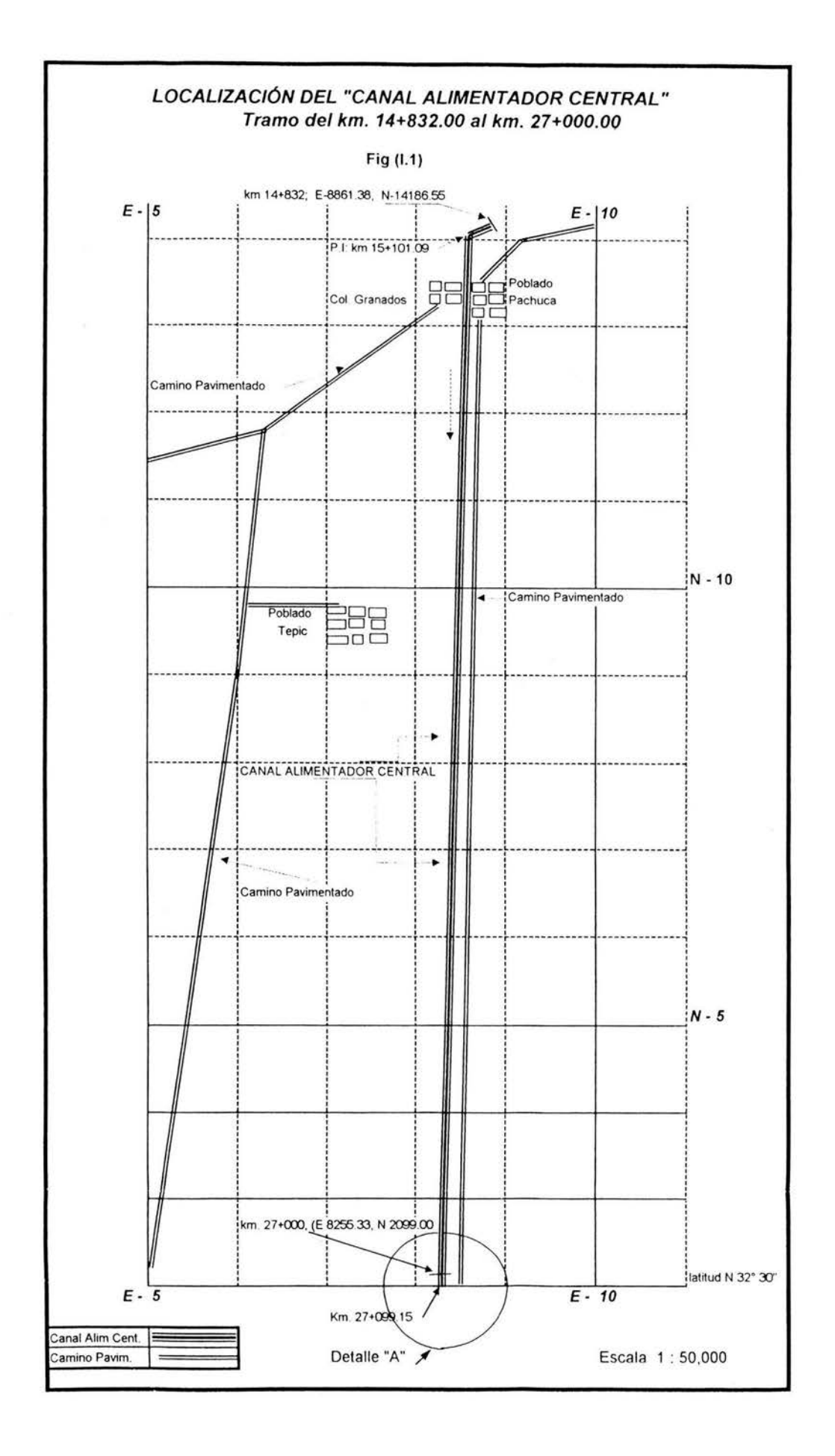

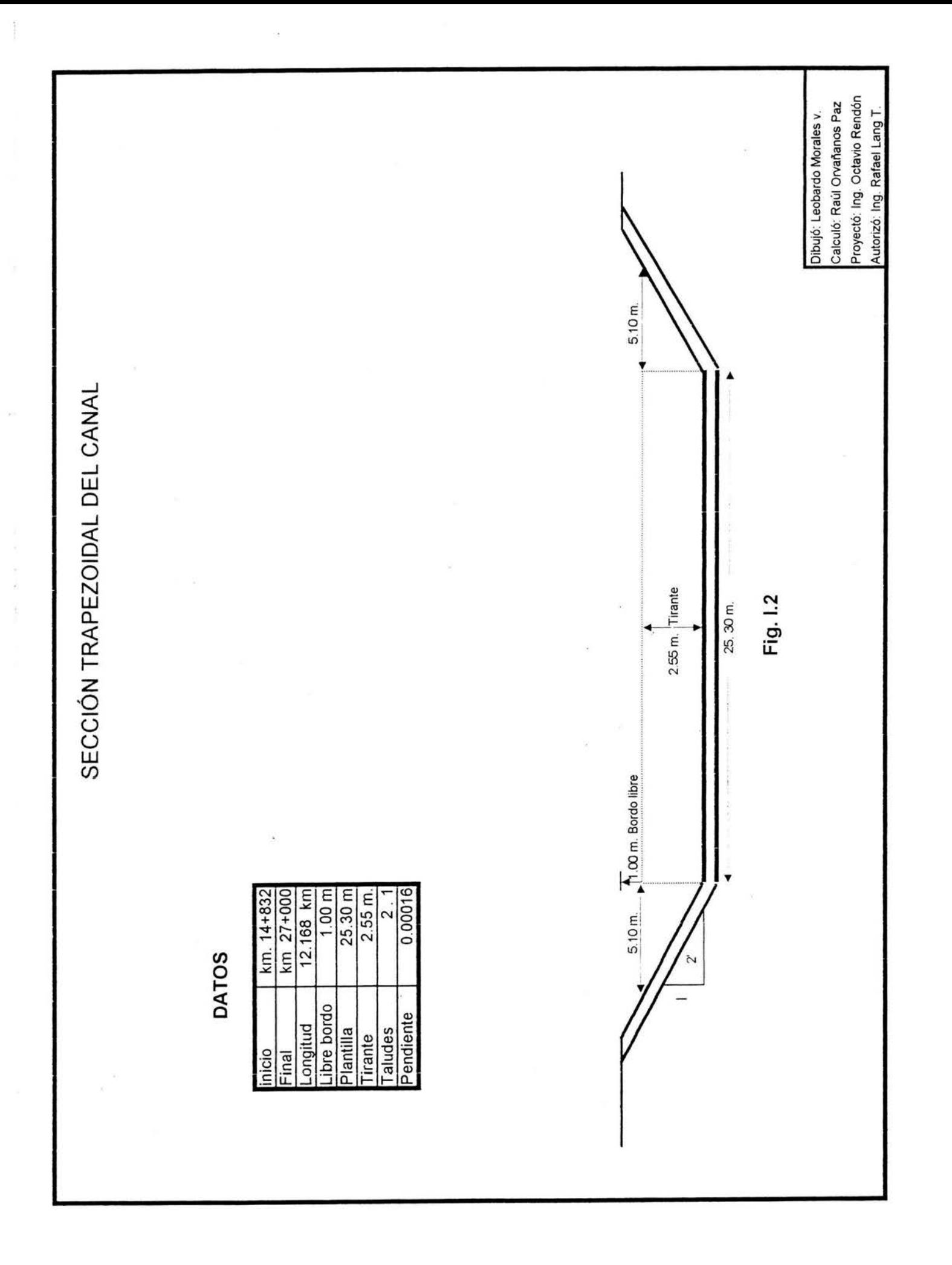

## 11.- CONTROL HORIZONTAL.

#### 11.1.- EQUIPO.

Para este trabajo fue necesario: el uso del; transito, estadal, balizas, cinta de acero, machetes, marrito, clavos, pintura, roja y azul, crayones.

## **Cuidado del** equipo:

Se deberá tener un cuidado excesivo, que nunca será suficiente, al manejar y transportar los aparatos, conservandolos perfectamente límpios y corregidos, que no se maltraten inecesariamente, las lentes del objetivo y de ocular nunca se deben de limpiar con cualquier trapo o con los dedos, ya que el cristal puede ser dañado permanentemente.

Las cintas de acero, deben de limpiarse y aceitarse diariamente, despues de ser usadas.

Los aparatos por ningún motivo se dejarán en manos inexpertas y faltos de responsabilidad.

#### **Ajustes del** tránsito:

 $1<sup>a</sup>$ . Las directrices de los niveles del limbo horizontal, deben ser perpendiculares al eje vertical o azimutal.

Con el procedimiento de doble posición; se nivela, se gira 180° y si la burbuja se desplaza, del centro, dicho desplazamiento viene a representar el doble del error; se corrige, moviendo la burbuja, con los tornillos de corrección del nivel y la otra mitad, con los tomillos niveladores. La operación se repite hasta lograr el ajuste, o sea que al girar 180°, la burbuja permanezca en el centro.

2a. - Los hilos de la retícula deben ser perpendiculares a los ejes respectivos:

Por construción los hilos deben ser perpendiculares entre si; en este último punto, los aparatos modernos ya tienen grabadas las líneas en el cristal y no hay necesidad de hacer el ajuste. En el punto inicial para su ajuste, se procede, enfocando un punto, con un extremo del hilo horizontal o vertical y con el movimiento del tornillo tangencial, se gira lentamente, viendo que la línea contenga al punto, si se sale, deberá enderezarse, aflojando los tomillos que sujetan al tubo, moviéndolo en el sentido conveniente y apretando nuevamente los tornillos, se repite la operación hasta lograrlo.

3*a .* -No debe exitir error de paralaje en el anteojo, esto, de hecho no es un desajuste, es cuestión de un enfoque adecuado del ocular y el del objetivo.

4ª.- La línea de colimación deberá ser perpendicular al eje horizontal o de alturas

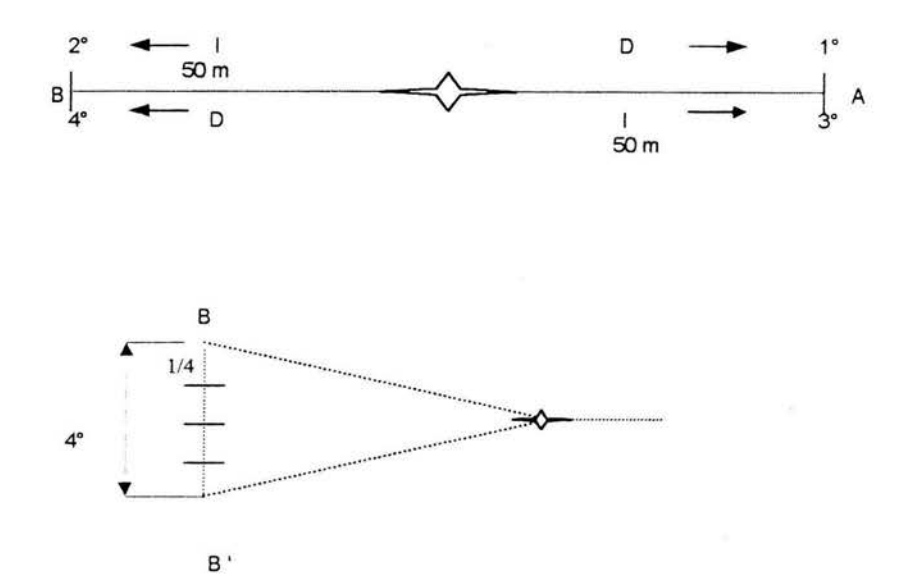

Se revisa enfocando un punto A, a 50 m. Aproximadamente, en un terreno sensiblemente plano En posición directa, después, con los movimientos horizontal fijos, se da vuelta de campana y se marca otro punto B, a otros 50m. Aproximadamente, quedando el aparato en posición inversa. Se gira el aparato horizontalmente y se vuelve a visar A, en posición inversa, se da vuelta de campana y se vuelve a visar hacia B, quedando el aparato, ahora en posición directa. Si la visual no coincidió co el punto B, entonces se marca otro B' la distancia BB' se considera que es cuatro veces el error, por lo que corregir la 4<sup>a</sup> parte a partir de B' hacia B, mediante los tornillos de calavera correspondientes al movimiento horizontal, hasta que el hilo vertical señalando la marca de la 4ª parte

5*a.* - El eje de alturas o eje horizontal, debe de ser perpendicular al eje azimutal o vertical.

Se revisa colocando el aparato lo más cerca posible de una pared o un poste, donde se pueda localizar un punto con el cruce de las retículas, a la mayor altura posible, en posición directa A. Con los movimientos horizontal fijos, se marca otro punto B sobre el mismo poste o muro y a nivel del aparato, bajando el anteojo, se repite la operación en posición inversa, si los dos puntos abajo marcados coinciden, el aparato está correcto.

De no ser así, se marca un segundo punto B', y a la mitad de su separación, del primero, pasará la vertical correcta, que baja del punto superior, esta vertical es la que debe seguir el aparato, y se ajusta, moviendo el apoyo del eje horizontal opuesto al círculo vertical, con el tornillo de ajuste que tiene para este objetivo.

## **11.2.- MÉTODO DE LEVANTAMIENTO.**

El levantamiento topográfico de los terrenos regables, tiene por objeto formar un plano suficientemente preciso con una escala adecuada, para proyectar sobre él los sistemas de distribución de los canales, drenaje y caminos que constituyen un distrito de riego.

Un plano topográfico es preciso, independientemente de su escala, si está apoyado en un número suficiente de puntos de control, bién compensados y distribuidos, tales como los vértices de una triangulación, las líneas de una cuadrícula, poligonales etc., a los cuales están ligados con precisión a las medidas de campo y gabinete, y los detalles topográficos, apropiados a aquella escala.

La precisión de un plano topográfico puede ser medida por una apreciación combinada de carácter y cantidad de su control, su compensación, la precisión con que las medidas de campo fueron efectuadas y dibujadas, la facilidad con que los detalles levantados pueden ser identificados, la cantidad de detalles registrados, que esté libre de errores y omisiones y, por último, la fecha del levantamiento.

En vista de que todas las observaciones que se hacen para un levantamiento topográfico, como las medidas de los ángulos, de las distancias horizontales, verticales, etc., están sujetas a los inevitables errores accidentales, dichas magnitudes deben corregirse mediante la distribución razonada de tales errores, siempre y cuando estén dentro de la tolerancia, que se determinan al verificar el valor de las medidas por procedimientos adecuados. De esta manera se logra el control de los errores, evitando su propagación.

Una superficie puede ser levantada correctamente por control adicional y sin embargo, el plano puede estar fuera de posición localmente, en virtud de la presencia de errores en el levantamiento que han permanecido sin compensar.

Cuando los errores están fuera de tolerancia, deben de ser localizados y corregidos yen caso de que no se pueda esa parte del levantamiento debe de ser desechada.

El levantamiento de detalles en el terreno, con una precisión mayor, de la que se puede dibujar a la escala con que se está trabajando sobre el papel, es un trabajo y un gasto inútil y también es absurdo dibujar los datos de campo con una precisión menor que la de las observaciones, el ingeniero topógrafo debe pensar

en los detalles en función de las distancias y dimensiones marcadas a escala sobre el plano y representar correctamente sus medidas, en las condiciones más favorables. El refinamiento en la precisión obtenida al dibujar sobre el papel, es por tanto, tan importante como el cuidado que debe tenerse al hacer las medidas de campo.

Una prueba indispensable para determinar la precisión de un plano topográfico, consiste en examinarlo en el campo y ver la facilidad relativa o la certeza, con que los detalles representados en él, pueden ser identificados, si los detalles aparecen en la misma posición relativa, tanto en el terreno como en el dibujo, este puede considerarse como preciso.

El control más conveniente y adecuado para el levantamiento de terrenos de riego consiste en un sistema de **cuadrícula rectangular,** formado por líneas trazadas con tránsito y cinta de acero, espaciadas un kilómetro en ambas direcciones y colocando monumentos en los cruces y nivelandolos, con la debida precisión.

Las operaciones necesarias para esta clase de trabajos se describen a continuación:

A).- Se formará un sistema de ejes coordenados rectangulares estableciendo:

a).- Un origen o punto inicial.

b).- Un meridiano principal, que sea la **Meridiana Astronómica** que pase por el origen y se prolongue al Norte y al Sur de ese punto.

c).- Una línea normal al meridiano principal, que se extienda el Este y al oeste del origen y que se designa con el nombre de: paralelo base.

B).- Se dividirá el área por levantar en *cuadros principales*, de 5 o 10 kilómetros de longitud, por lado.

- a) Líneas normales al meridiano principal, por los puntos múltiplos de 5 ó 10 kilómetros, tanto al Este como al Oeste de dicha línea, designandoseles con el nombre de paralelos
- b) Líneas normales al paralelo base, por los múltiplos de 5 ó 10 kilómetros, tanto al Norte como al Sur, de dicha línea, designandoseles con el nombre de: meridianos.

C).- Los cuadros principales, se subdividirán en cuadros secundarios, de un kilómetro por lado, estableciendo:

a).- Líneas paralelas al meridiano principal, que parten de cada kilómetro del paralelo base, o de los paralelos guías de los cuadros principales

D).- Se colocan monumentos en cada esquina de los *cuadros principales* y secundarios.

E), . Se nivelarán los monumentos, refiriéndolos al nivel del mar, a fin de poder usarlos, posteriormente como bancos de nivel y no estar corriendo nivelaciones desde largas distancias.

## FORMACiÓN DEL SISTEMA DE EJES COORDENADOS.

#### Elección del origen.

Se procurará que el origen quede convenientemente localizado, con relación a los terrenos de riego, buscándose para tal efecto, un punto prominente, de fácil localización, de gran visibilidad, fácilmente accesible, situado de preferencia en la parte central de la zona, junto a algún punto notable o accidente del terreno. Al elegir el origen debe evitarse, hasta donde sea posible, que el meridiano principal o el paralelo base, crucen por alguna población, pues esto trae dificultades para el alineamiento y la medida de las distancias.

#### Trazo del meridiano principal.-

Para trazar la meridiana, se requiere previamente orientar, desde el origen una línea definida, partiendo del origen y un punto lejano, como la cruz de una iglesia, un pararrayos, o cualquier punto fijo.

La orientación se hizo, por el método de **Distancias Zenitales Absolutas del Sol**; este tema se tratará más adelante, en su capítulo correspondiente.

A partir de esa línea orientada, se fijará la dirección del meridiano principal, que se trazará sobre el terreno, tanto al Norte como al Sur del origen.

El trazo de la línea se hará prolongando el alineamiento siempre por un número par de vueltas alrededor del eje de alturas, una en posición directa y otra en posición inversa (como mínimo se darán dos pares de vueltas). Para dar el nuevo punto de alineamiento, se hará que el hilo vertical de la retícula biseque, hacia atrás, si es posible, a dos puntos de tangente, dando a continuación vuelta alrededor del eje de altura, para fijar hacia delante, en la forma que antes se explicó, al nuevo punto de alineamiento; para obtenerlo, adecuadamente, se tomará el centro de la distancia entre cada par de puntos determinados por cada serie de vueltas y se marcará en el trompo la posición media, determinada por el conjunto de centros ya establecidos y este será el punto de alineamiento que se acepte.

Siempre que el terreno lo permita, se establecerá una señal adelante, en un punto lejano, que servirá como guía para el trazo del meridiano principal.

Con objeto de descubrir equivocaciones y de garantizar la precisión requerida en la medida del meridiano principal, se debe de poner dos parejas de cadeneros;

una ira midiendo primero y la otra atrás, con el fin de comprobar, debiendo obtener, entre ambas medidas, una diferencia menor o igual, a la tolerancia admitida, que está dada por la fórmula:

$$
T = 0.04 \sqrt{L} / d
$$

T: Tolerancia, en metros

L: Longitud de la línea, en metros

O: Longitud del longímetro, en metros.

Si la diferencia que se encuentre entre las dos medidas, queda dentro de la tolerancia admitida no se modificará el estacado correspondiente a la primera, que servirá para continuar las medidas del trazo,

La hora más conveniente para realizar los trabajos de trazo, por lo general, se recomienda que sea antes de las 10:00 horas, en regiones como en la que estamos, todavía más temprano.

**Trazo del paralelo** base.

Una vez trazado el meridiano principal, se procederá al trazado del paralelo base. por lo que se establecerá en el origen, dos ángulos de: 90° 00' 00'', para lo cual se seguirán las siguientes instrucciones:

Se centra y nivela el aparato en el origen de la cuadricula, se visa un punto sobre el meridiano principal, y se mide el ángulo de 90° 00' 00" a una distancia de 500 metros del vértice, se clavará una estaca, enseguida, se mide, por medio de cuatro repeticiones, en posición directa y cuatro repeticiones en posición inversa, del anteojo, aceptandose como valor del ángulo, el promedio de las dos series de observaciones, que generalmente es diferente a  $90^{\circ}$  00' 00'', la diferencia (h<sup>o</sup>), que generalmente es de unos cuantos segundos, se corregirá, corrigiendo el punto anteriormente establecido, en sentido conveniente, una distancia (O) igual a:

$$
D = 500 \text{ m} \times \tan \text{h}^{\circ}
$$

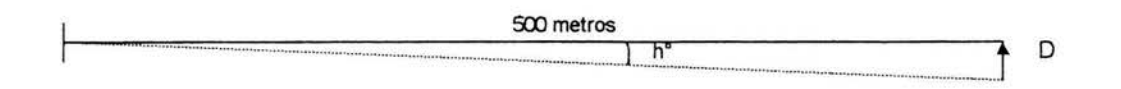

Los ángulos de 90° 00' 00", se establecerán en el origen, con un cuidado excesivo, uno al este y otro al oeste del meridiano principal, según el método descrito.

Establecidos estos ángulos se prolongan los alineamientos al este y al oeste, del meridiano principal, en la longitud que se requiera para el levantamiento, debiendo seguir las mismas reglas y cuidados indicadas con anterioridad.

#### **División en cuadros principales:**

En el caso de una de cuadrícula, como es este caso, de 5 km. Por lado, una vez trazados como mínimo 5 km. Del meridiano principal y 5 km. Del paralelo base, se puede iniciar el trazo de la cuadrícula, trazando los llamados paralelos por los puntos múltiples de 5 km. de meridiano principal, y los llamados meridianos, por los puntos múltiples de 5 km. del paralelo base.

De esta manera se va integrando un "esqueleto", de cuadros principales de 5 km. por lado, mediante el trazo de cuadros con longitud de lados múltiplos de 5 km. Los cuadros se cerrarán siempre en el vértice opuesto al origen.

Al prolongar los dos alineamientos que cierran el cuadro, se obtienen dos puntos de cadenamiento, uno correspondiente a cada alineamiento, que teóricamente deberían coincidir; pero debido a errores en la medida de los ángulos y en las distancias, generalmente no coinciden. La distancia entre estos dos puntos determina el error lineal de cierre del cuadro. Si este error es menor que la tolerancia admitida, se aceptarán ; en caso contrario se repetirán.

Para determinar el cierre angular de un cuadro, se encuentra la intersección precisa de los alineamientos, desde donde se medirá el ángulo que forman, por el método de repeticiones; la diferencia entre al ángulo medido y 90° 00' 00", determina el cierre angular. Si este es menor o igual a la tolerancia fijada, se admitirá que el cuadro tiene 5km. por lado y ángulos de 90° 00' 00".

Para el cierre de cuadrados se admitirán las tolerancias dadas por las siguientes fórmulas:

 $T = \sqrt{p(0.000000013 p + 0.00003)}$ 

 $A = 2/16 N + 10n$ 

En donde:

- p = Suma de las longitudes de los lados del cuadro, expresada en metros.
- T = Tolerancia lineal, en metros.
- A = Tolerancia angular, en metros.
- n = Número de estaciones de tránsito en prolongación de las líneas.

<sup>N</sup>= Número de estaciones en vértices de cuadrícula, donde se estableció Ángulo, incluyendo el vértice en que se hace el cierre.

La fórmula para la tolerancia lineal es rigurosa y está establecida considerando los circuitos de los cuadros principales, apoyados en el meridiano principal y paralelo base pero desde el punto de vista práctico se aplicará la fórmula como si se tratara del primer cuadro principal y el valor que resulte servirá para compararlo con el cierre de todos los cuadros, pues se acepta que para continuar la formación de cuadros, las distancias se seguirán midiendo a partir de la intersección de los alineamientos, independientemente de los puntos en donde hayan quedado las medidas. Fig. (II.2.b)

En cambio para calcular la tolerancia en cierre angular debe tomarse en cuenta el número de estaciones de instrumento que se requirieron para trazar el cuadrado, considerando que este tiene dos de sus lados formados por el paralelo base y el meridiano principal y los otros dos son normales a estas líneas y convergen en el vértice de cierre.

Si los errores de cierre de un cuadro están dentro de las tolerancias fijadas, se colocará un monumento mayor en la intersección de los alineamientos, como se indica en la fig. (11.2 a)

Después de cerrado un cuadro principal, y colocado el monumento de cierre (Fig. 11.4 a) se colocan los 2 monumentos mayores faltantes en los vértices del cuadro:

El control de las medidas practicadas en el terreno deben de hacerse según las indica la Fig. (II.2.c) véase el siguiente ejemplo. En cuadricula de  $5 \times 5$  km.

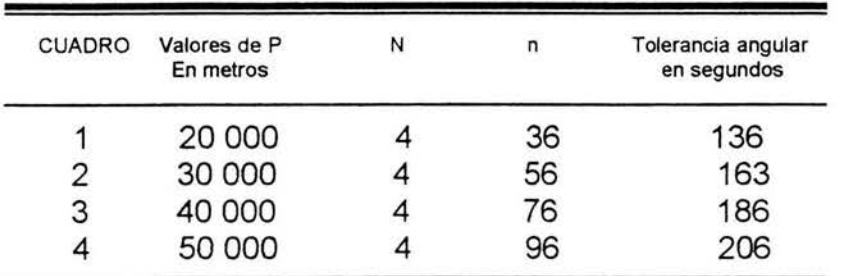

## **Trazo de los meridianos secundarios.**

En la figura (11 .3), se muestra la forma como se pueden presentarse los errores angulares y lineales en un cuadro, y como debe de hacerse el cierre, siempre y cuando la combinación de esos errores quede dentro de tolerancia.

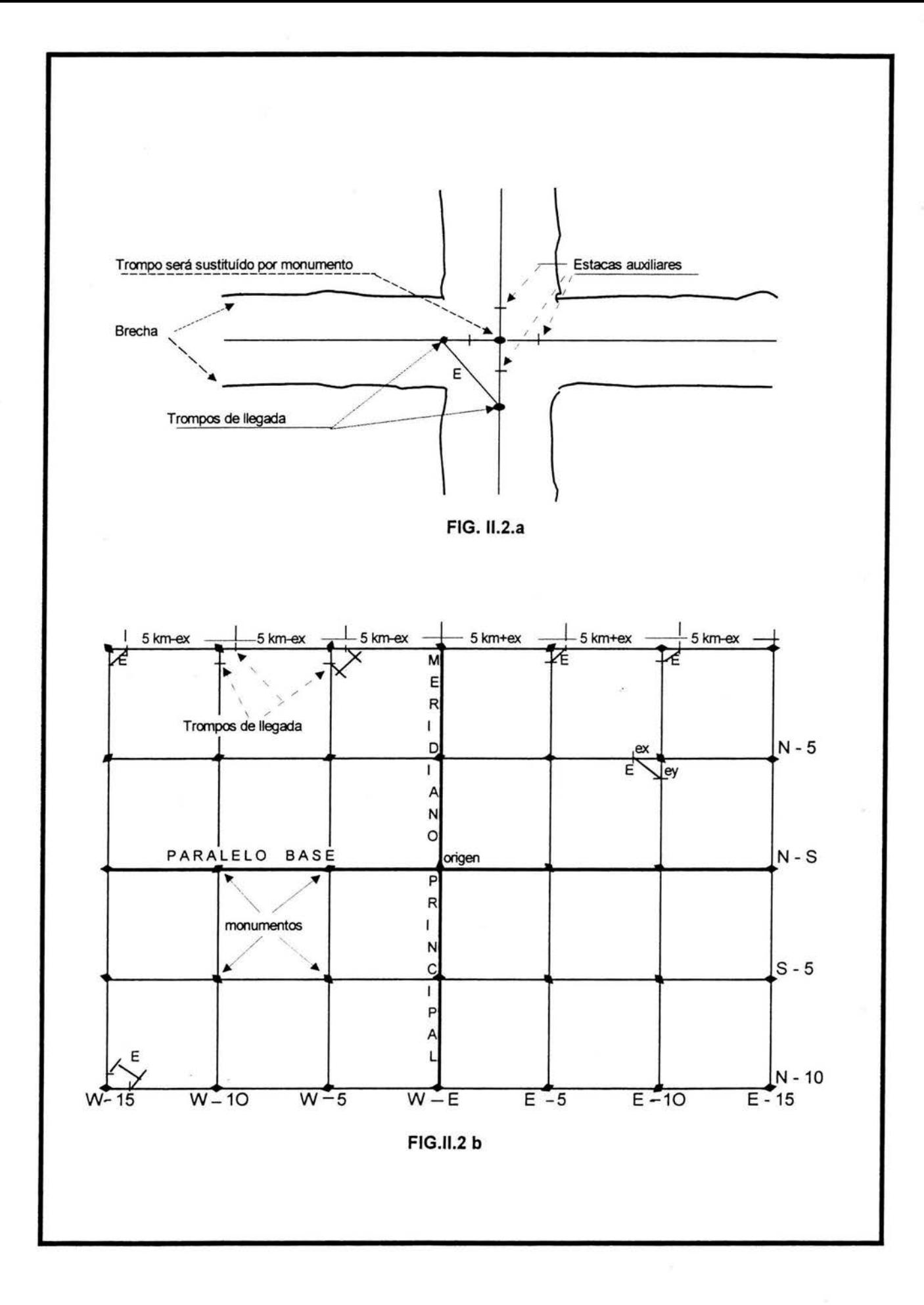

Una vez cerrado y monumentado el perímetro, de un cuadrado se procederá a a trazar los meridianos intermedios a equidistancia de un km., para realizar este trabajo se partirá de las estacas colocadas a cada km. Y si el terreno lo permite se colocará una señal en la estaca, a la que se quiere llegar, a fin de ir, bién alineado y así evitar desviaciones y correcciones. En caso de llegar con un error a la estaca por llegar, la posición de esta no se moverá y el error lineal deberá estar dentro de la tolerancia de acuerdo a la fórmula:

$$
T = \sqrt{P (0.000000013P+0.00003)}
$$

y en cada kilómetro, donde se colocarán los monumentos de los meridianos secundarios, se corregirá proporcionalmente, tanto en distancia como en línea como lo muestra la siguiente fig.

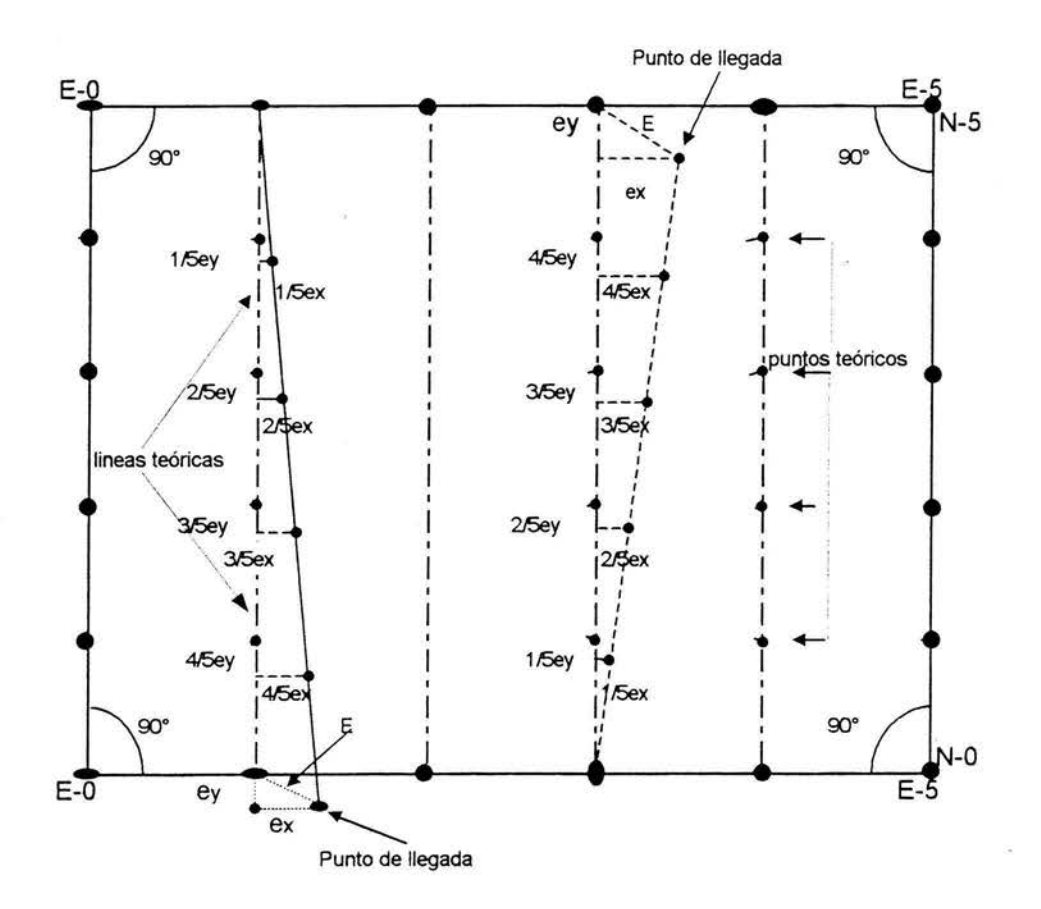

## CONTROL DE LAS MEDIDAS PRACTICADAS EN EL TERRENO

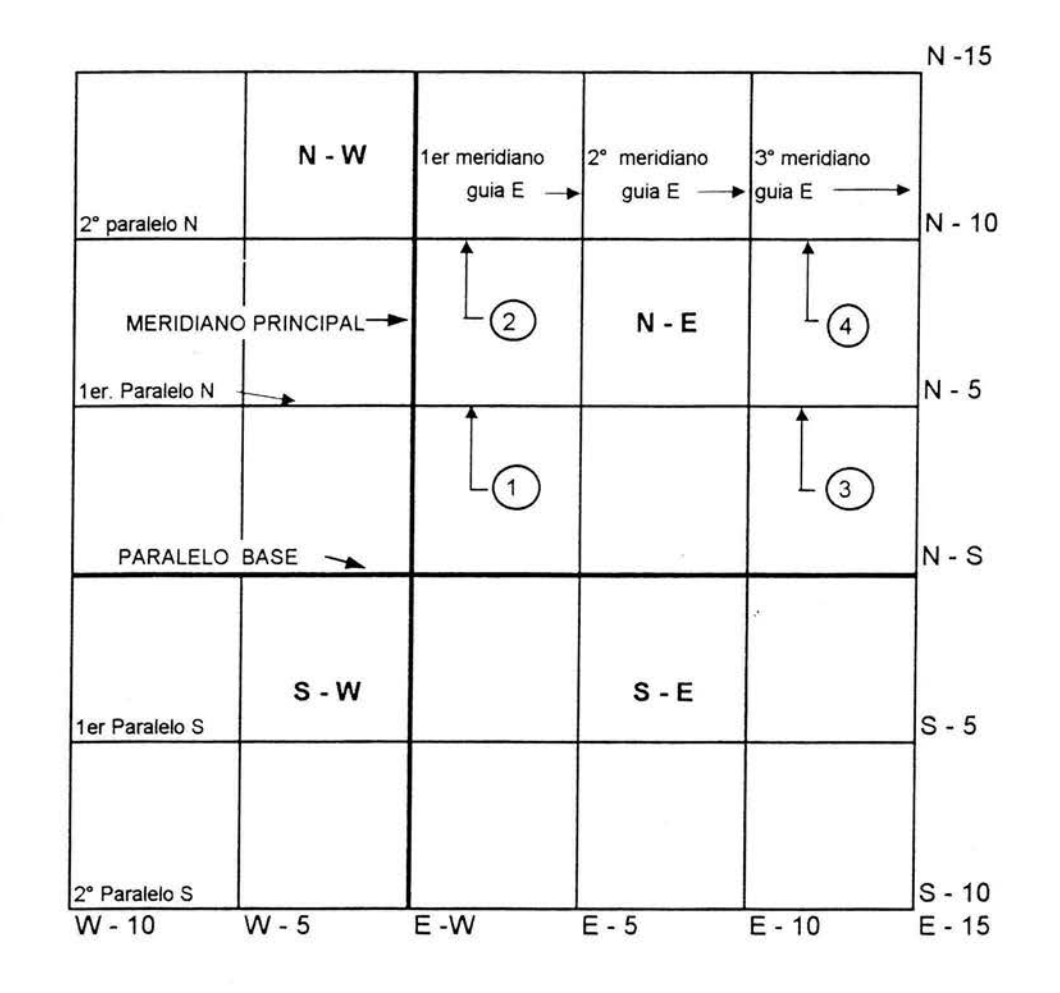

**FIG.II.2.c** 

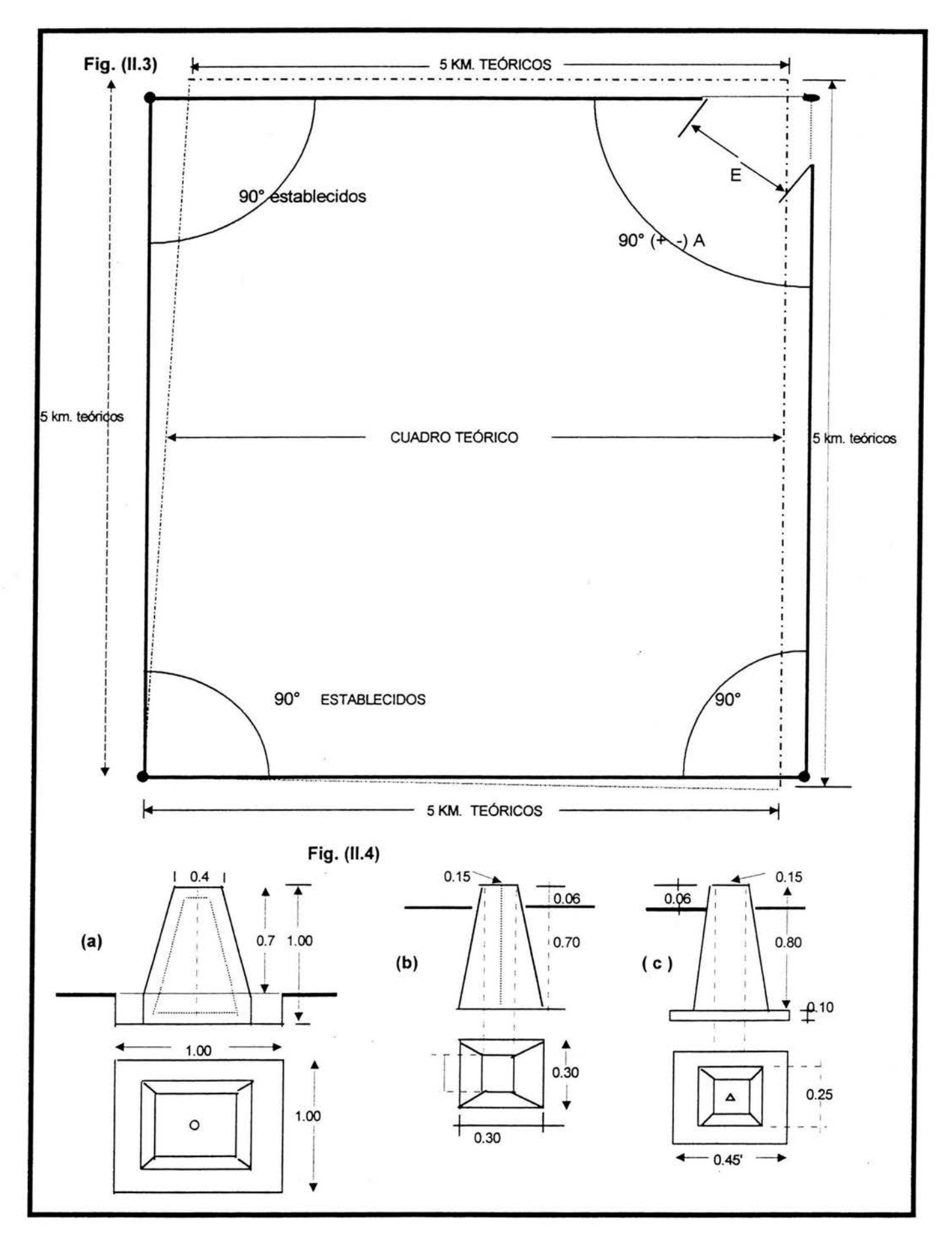

## II..3.- ORIENTACIÓN ASTRONÓMICA

Es conveniente tener presentes algunos principios y fórmulas fundamentales de la *geometría esférica* y la para de la mayoría de nuestros problemas se resuelven mediante el triángulo que más adelante se presenta, todo esto se complementa con datos que se miden o se determinan con el anuario.

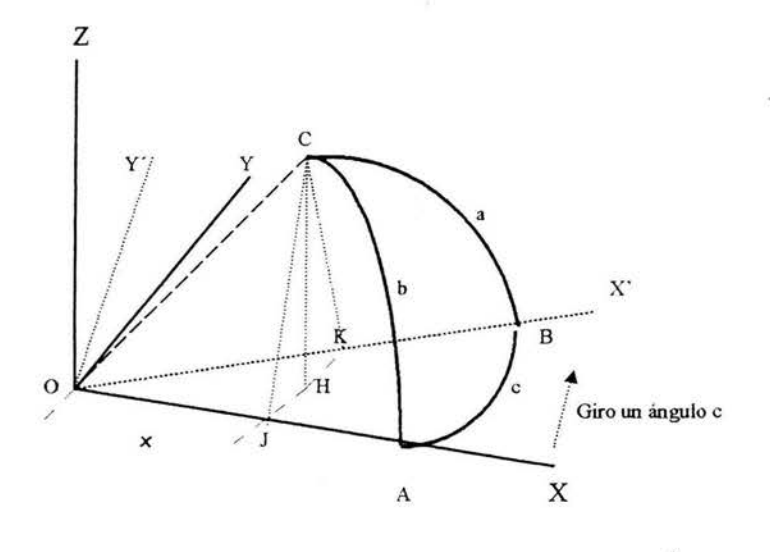

En la figura, se tienen los siguientes elementos:

Ejes de coordenadas rectangulares 
$$
\begin{cases} \text{ox: eje x} \\ \text{oy: eje y} \\ \text{oz: eje z} \end{cases}
$$

Triángulo esférico ABC, sobre la superficie de una esfera de radio igual a la unidad, con centro en "O". El lado c está sobre el plano xy

Como el radio de la esfera es la unidad, las distancias: OA, OB, Y OC, que son radios también valen la unidad y los arcos a, b y c, son respectivamente, medidas de loa ángulos centrales: BOC, COA Y AOB.

Sea H, la proyección de "C" sobre el plano XY, y la línea JH, trazada, paralela a OY. Entonces, como el plano donde queda el triángulo que forman C, H y J, es paralelo al plano YZ: áng.  $CJH = \text{áng. A}$ , del triángulo esférico ABC.

Las coordenadas de "C" son:

$$
x = 0J
$$
  
\n
$$
y = JH
$$
  
\n
$$
z = HC
$$
  
\n  
\n  
\n  
\n  
\n  
\n  
\n
$$
y = \text{sen } b \text{ cos A} \quad (1)
$$
  
\n
$$
z = \text{mc } b
$$
  
\n
$$
z = \text{sen } b \text{ cos A} \quad (2)
$$
  
\n
$$
z = \text{sen } b \text{ s en a} \quad (3)
$$

Giremos, ahora, los planos  $ZX \circ ZY$ , alrededor del eje Z, un ángulo  $AOB = \text{ángulo A}$ . Con esto, la nueva posición de los ejes será: OY', para el eje Y, OX', para el eje X, el cual pasa por B.

La proyección de C sobre el plano XY, sigue siendo la misma (H). La línea HK, se traza paralela a OY' y el plano CHK, es paralelo al plano Y'Z, por lo que ángulo CKH = ángulo B del triángulo esférico ABC.

Las coordenadas de C, con respecto a los nuevos ejes son

 $(4)$  $-y'$  KH > Por la misma razón anterior quedan $\prec y'$  = - sen a cos b (5)  $z = HC$   $z' = sen a sen b$  (6)

En la figura se ve claramente que :  $z = z'$ 

Viendo en planta el plano XY, el ángulo entre las dos posiciones del eje X es el ángulo e, y H la proyección de C.

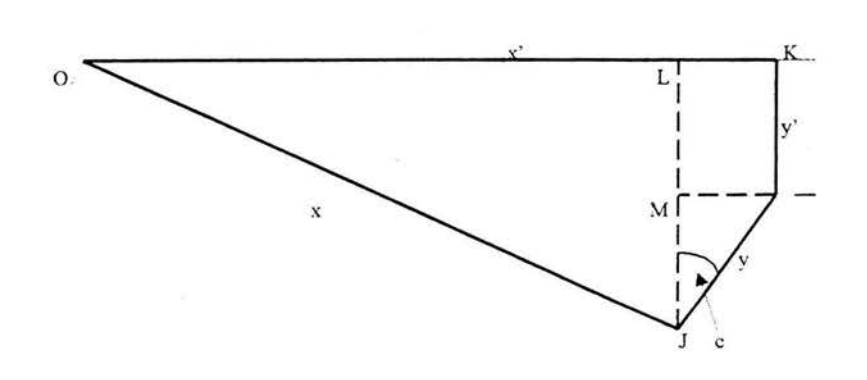

 $X' = OL + LK = OJ \cos c + JH \sin c = x \cos c + y \sin c$ 

 $-y' = JL - JM = OJ$  sen c - JH cos c = x sen c - y cos c

Estas son las ecuaciones de transformación, para pasar de las coordenadas obtenidas para una posición de los ejes, a las obtenidas la otra posición de los mismos, o sean:

 $X' = X \cos c + y \sin c$  -------- (7)  $Y' = y \cos c - x \sin c$  ----------(8) Z'=Z .•••.••••••.••• (9)

Sustituyendo en estas ecuaciones los valores de las coordenadas que dan las ecuaciones (I) a (6), resulta:

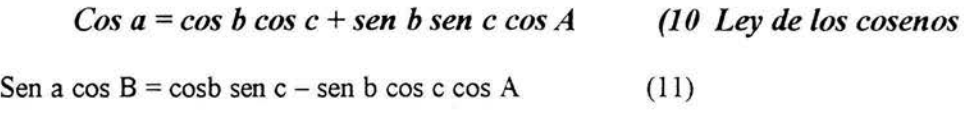

Sen a sen  $B =$  sen b sen A;

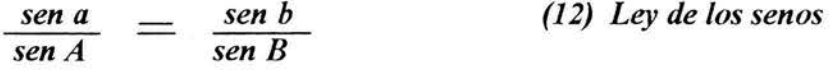

Estas son las *ecuaciones fundamentales del triángulo esférico* ya que relacionan entre si todos los elementos del triángulo, independientemente de su tamaño, forma y posición.

El triángulo esférico Astronómico, con los elementos con que trabajamos usualmente:

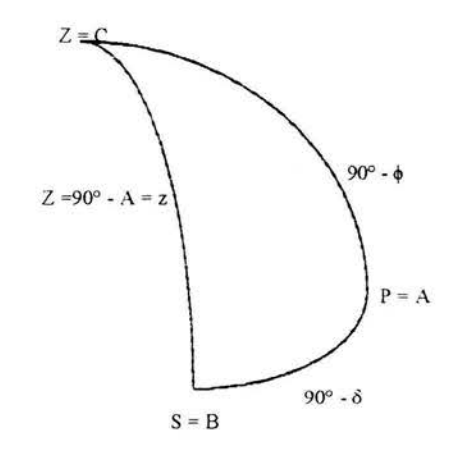

Se toma cada caso según de los datos que se disponga, se aplicarán las ecuaciones convenientemente.

DETERMINACIÓN DEL AZIMUT, POR EL MÉTODO DE ALTURAS ABSOLUTAS DE SOL.

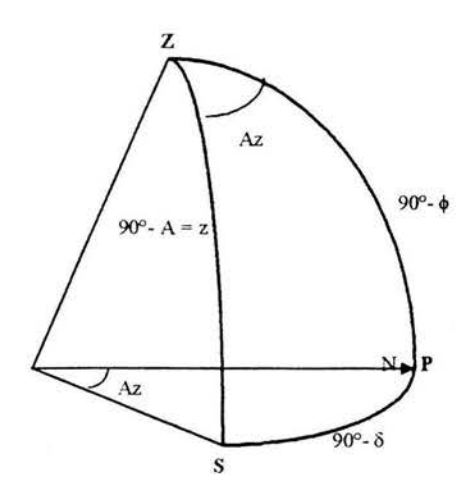

Del triángulo astronómico PZS, aplicando la ley de los cosenos:

Cos (90° -  $\delta$ ) = cos (90° -  $\phi$ ) cos (90° - A) + sen (90° -  $\phi$ ) sen (90° - A) cos Az

Sen  $\delta$  = sen  $\phi$  sen A + cos  $\phi$  cos A cos Az

Sen  $\delta$  - sen  $\phi$  sen A  $Cos Az =$  $Cos \phi$  sen z

Y, como  $z = (90^\circ - A)$ , sustituyendo, se tiene:

$$
Cos Az = \frac{Sen \delta - sen \phi cos z}{Cos \phi \text{ sen } z}
$$

Con esta fórmula se determina el azimut, el método se denomina *"Distancias Zenitales Absolutas "* 

$$
\text{Sen } \frac{\sqrt{2}}{4z} = \sqrt{\frac{\text{Sen } \frac{1}{2}(z + \phi - \delta) \cos \frac{1}{2}(z + \phi + \delta)}{\text{Cos } \phi \text{ sen } z}}
$$

Esta fórmula al trabajarla por medio de logaritmos se le puede aplicar *Cologaritmos;* y asi toda la expresión se trabajará con puras sumas.

Otra modalidad podría ser que:  $\cos \phi$  y sen z, se cambien por sus equivalentes, o sea por: *Cos*  $\phi = 1/sec \phi$  *y sen*  $z = 1/csc z$ , y toda la expresión sean productos.

El método que se utilizó para la orientación del *meridiano principal,* de la cuadricula de apoyo, fue el de *"Distancias Zenitales Absolutas del Sol".* 

Se tomó primeramente una línea arbitraria (Origen Cuadricula - Señal) y así conocer su Azimut, y luego darle la orientación N- S, a la *Meridiana Principal* de la cuadricula.

#### OPERACIONES DE CAMPO:

1).- Centrese y nivelese cuidadosamente, el aparato en el origen de la línea mensionada.

2).- Póngase el índice del vernier en coincidencia con el cero de la graduación y diríjase la visual al otro extremo del lado, fijando el movimiento general.

3).- Usando el movimiento particular, dirijase el anteojo al sol y hagas e la tangencia de sus bordes con los hilos, horizontal y vertical, de la retícula, el cual deberá alojado en el primer cuadrante.

Para facilitar esta operación, debe de usarse un helioscopio, que se coloca en el ocular del aparato. En caso de no contar con este aditamento, se obtendrán las imágenes del sol y de los hilos de la retícula, proyectados sobre una tarjeta, que se coloca atrás del ocular, moviendo simultáneamente los tornillos tangenciales de los movimientos particular, tanto del círculo vertical como del horizontal, para conseguir la tangencia de los bordes del Sol, con los hilos de la retícula y seguir la trayectoria del Sol.

4).- En el instante que se crea conveniente se da la señal, para determinar la hora y simultáneamente parar los movimientos, acto seguido se da lectura a ambos círculos y se anotan estos tres datos en un registro como el que se sugiere más adelante, esto con el fin de tener un orden y así facilitar el trabajo.

5).- Inviertase el anteojo y vuelvase a visar el sol, haciendo la tangencia en el cuadrante opuesto al que se utilizó en la primera observación, es decir en el tercer cuadrante.

6). - Logrando la tangencia, siganse lo mismo del paso (4).

7).- Con el anteojo en la nueva posición, biséctese la señal colocada en el extremo de la línea por orientar, las lecturas de los vernieres del círculo horizontal, que deberán ser: 0° 00' y 180° 00 ' , admitiendose una diferencia de l' en más o en menos.

Es conveniente hacer cuatro series, iniciando cada una de ellas, con los Índices 0° 00' 60° 00', 120° 00' Y 180° 00' .

Teniendo en cuenta que para el cálculo de la declinación del Sol, la variación horaria es muy pequeña, bastará con utilizar un reloj, que este correcto al cuarto de hora.

La altura observada del Sol sobre el horizonte debe de corregirse por refracción, se puede utilizar la tabla II.

La latitud del lugar puede obtenerse de una carta geográfica o por medio de observaciones a la Polar.

La declinación del Sol, se obtiene del *Anuario del Astronómico de la UNA.M* , que lo da para las doce horas del *Meridiano de 90° W. de Greenwich.* A ese valor se lu suma algebraicamente, el producto de la diferencia entre la hora de obsevación y las doce horas que da el Anuario, por la variación horaria, que señala dicho anuario.'

Cuando no se disponga del Anuario correspondiente al año de que se trata, se puede utilizar de otro año, corrigiendo dicho valor por medio de la siguiente fórmula:

$$
C = 24 \text{ N} - 5.813 \text{ n}
$$

C: Factor, en horas, que sirve para corregir el valor de la declinación de cualquier año, para ajustarla al año de que se trata.

N: Número de años bisiestos comprendidos entre el año del anuario utilizado y el que se trata.

n: Número de años comprendidos entre el año del anuario y el que se trata, inclusive.

Esta fórmula se aplica del 1<sup>°</sup> de marzo al 31 de diciembre, de los años bisiestos y en toda fecha para los años comunes, si se aplica del  $1^\circ$  de enero al  $1^\circ$  de marzo de los años bisiestos, deben restarse 24 horas a C, o sea:

$$
C = 24 (N - 1) - 5.813 n
$$

Se anexa, más adelante, un registro para facilitar los cálculos del Azimut.

## REGISTRO PARA LA DETERMINACiÓN DEL AZIMUT DE UNA lÍNEA, POR DISTANCIAS ABSOLUTAS DEL SOL

FECHA: 5 FEBRERO 1969 OBSERVADOR L Morales V. LATITUD N.  $\phi = 32^{\circ} 30' 00''$ LÍNEA ORIENTADA: Km. 27+099.15-Señal Runbo Magnético Obsrv. N 53° 52' W:

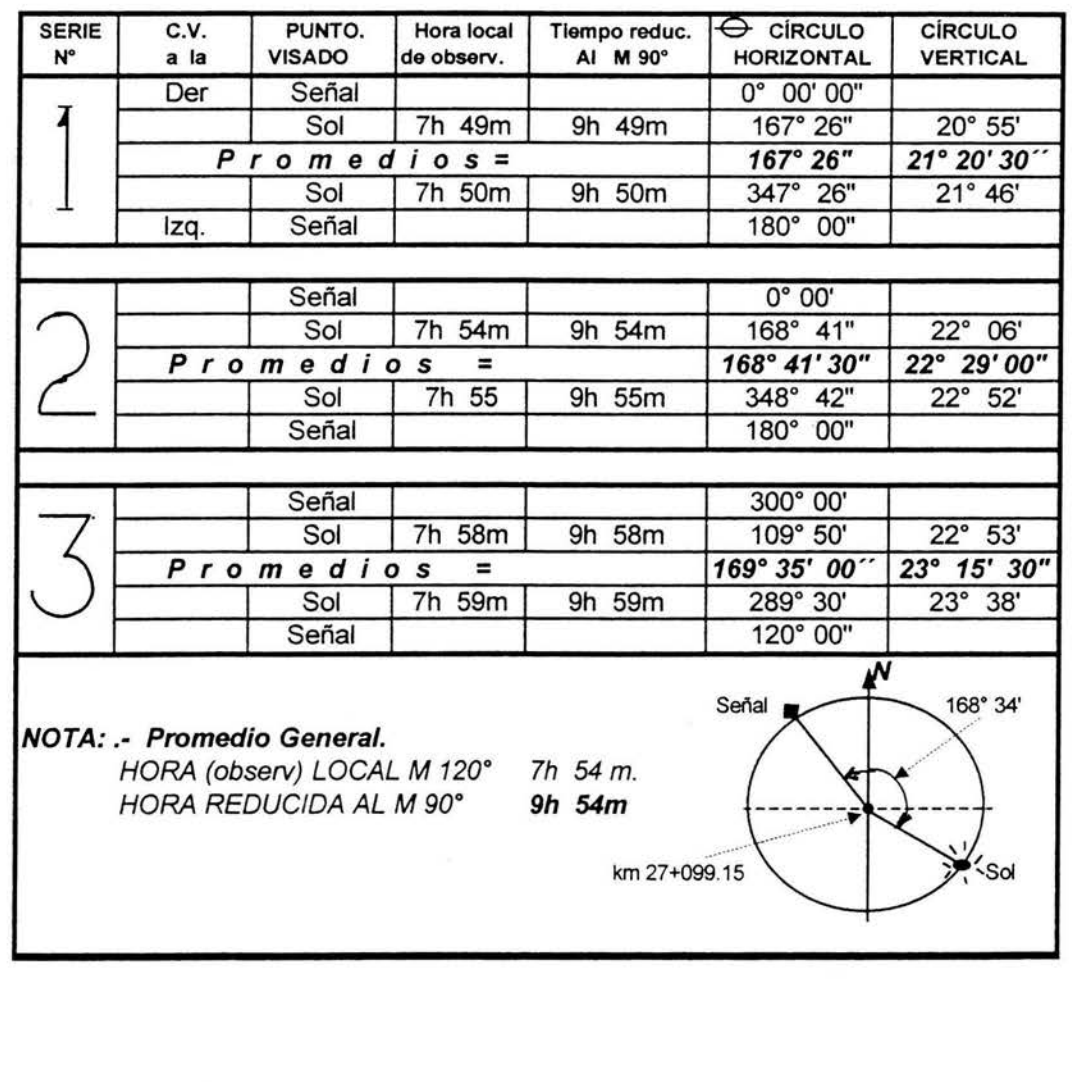

## ASTRONOMICO NACIONAL

## 1969

Efemérides del Sol para el meridiano 90° W. G.

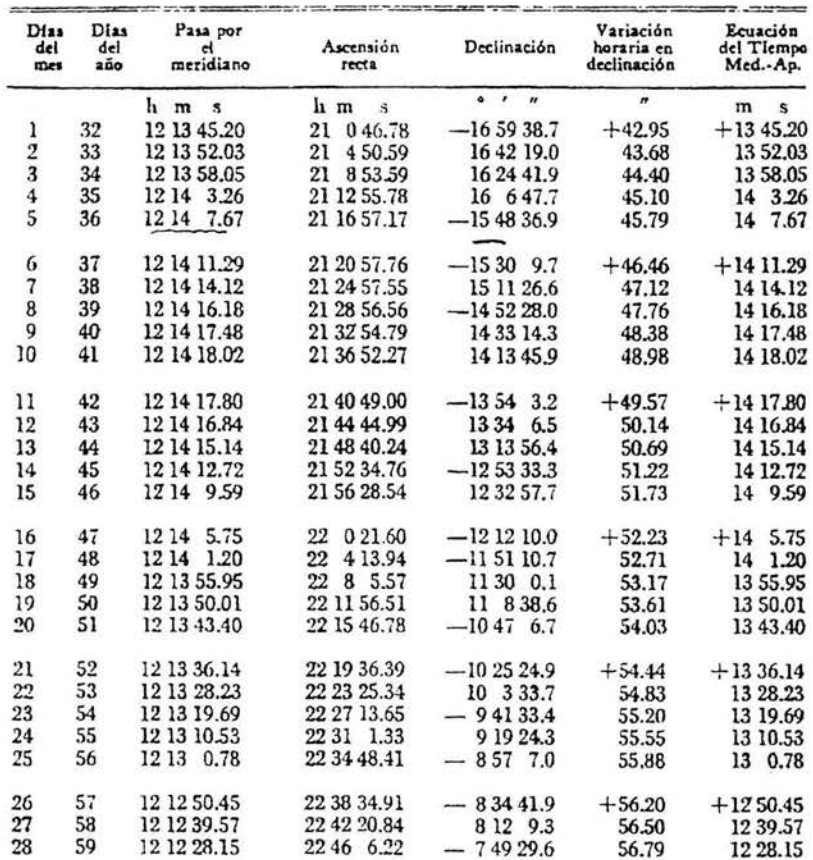

ě.

## FEBRERO

 $\frac{13}{2}$ 

# CORRECCIÓN POR REFRACCIÓN EN MINUTOS

 $\sim 10^{-10}$  km  $^{-1}$ 

## TABLA 11

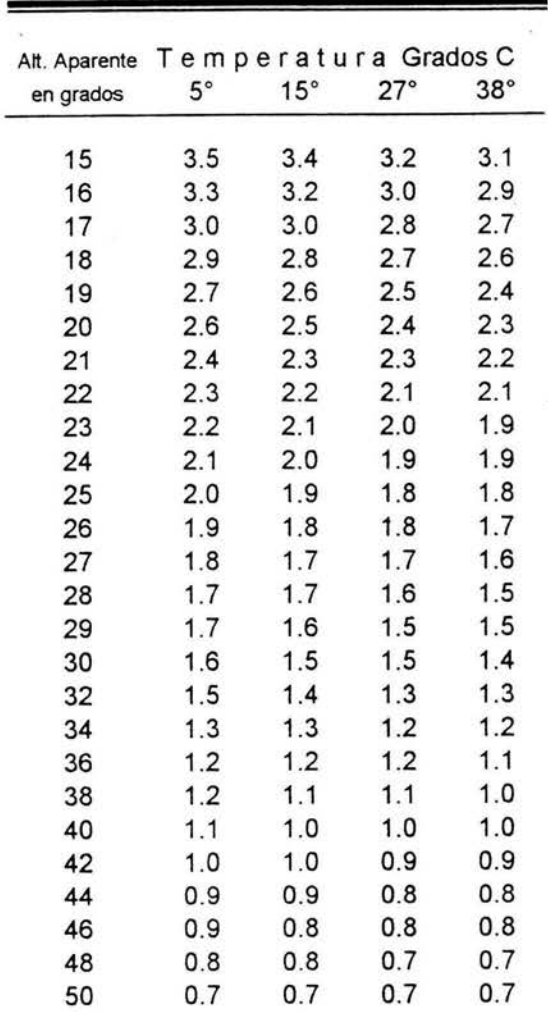

## Cálculo de la distancia Zenital y sus correcciones

Correcciones.

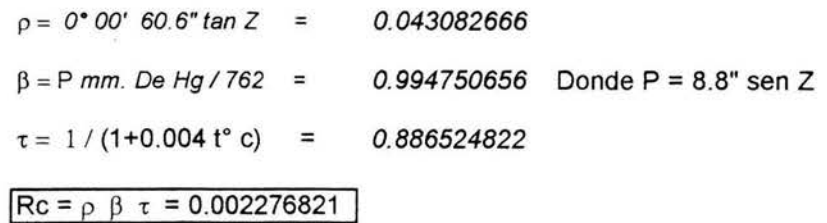

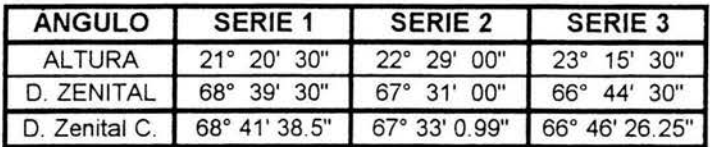

Cálculo de la declinación del sol a la hora de Observación

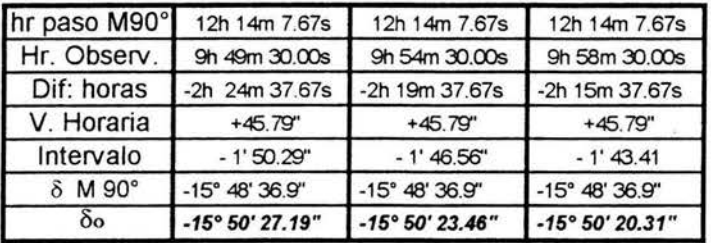

Cálculo del Azimut de la línea: km. 27+099.15-Señal

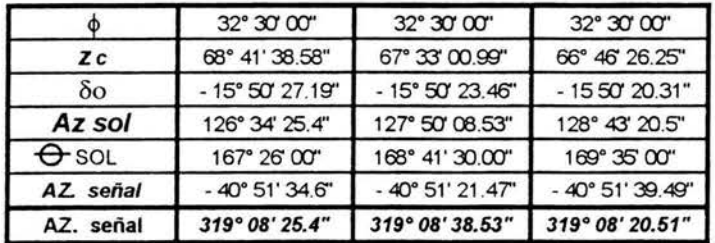

Promedio del Azimut de la Línea km. 27+099.15-señal = 319° 08' 28.14"

 $\sim$   $\times$   $\sim$ 

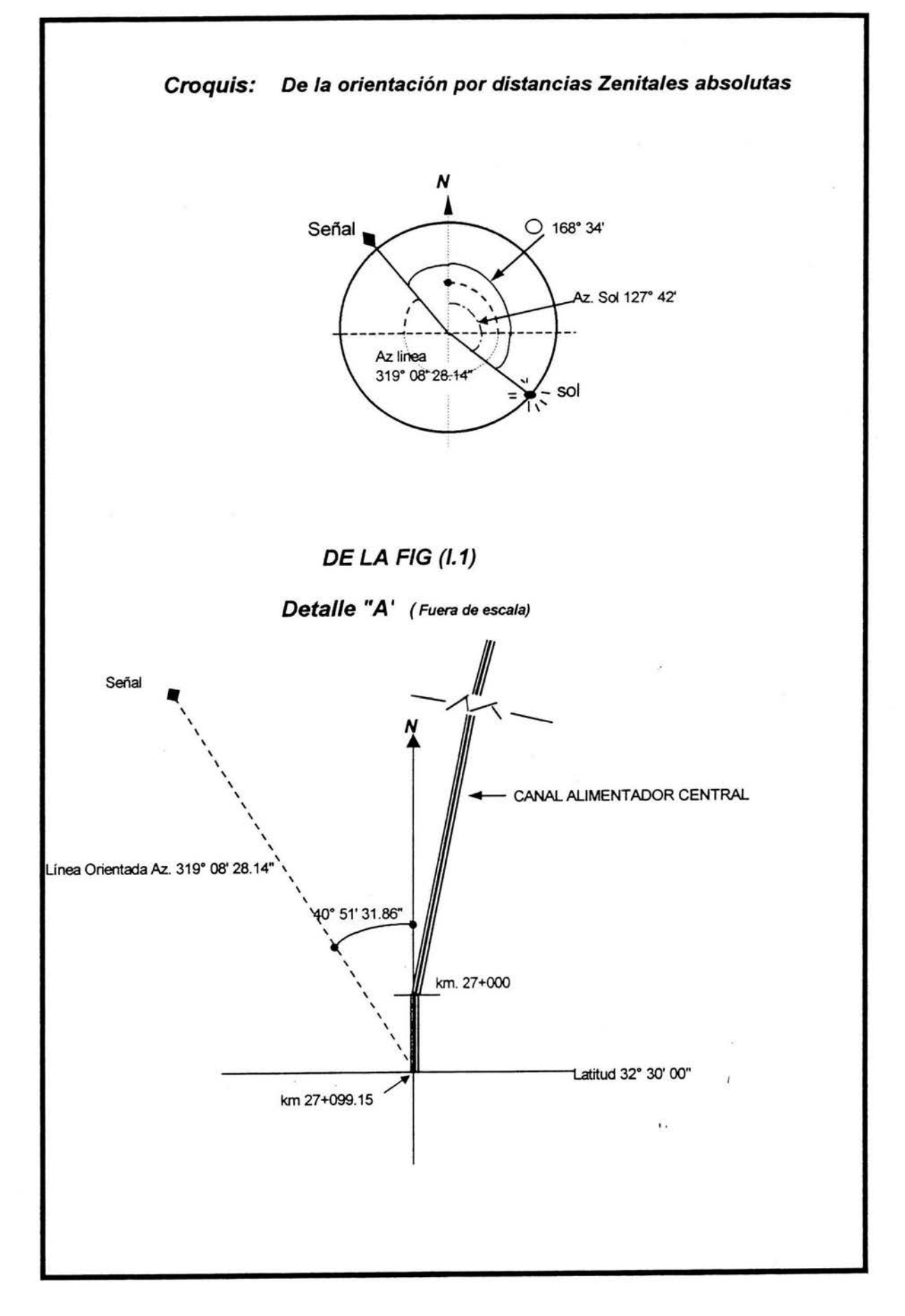

## Il.4.- CÁLCULO DE COORDENADAS.-

Para el cálculo de coordenadas es necesario el levantamiento de una poligonal que se ligue a la cuadricula, en este caso, se llevó a cabo sobre el mismo canal, o sea que eje del canal formó parte de la misma poligonal y solo las líneas, inicial y final fueron un complemento con el fin de comprobar que el trabajo cumple con las tolerancias especificadas, tanto lineal como angularmente.

Como los puntos alojados dentro de la cuadrícula, son enteramente confiables, bastaría, iniciar en de uno de ellos y cerrar en otro, de la misma cuadrícula y verificar que las tolerancias estén dentro de los parámetros, para poder afirmar o negar, que el trabajo cumple con los propósitos de precisión que requerimos, más sin embargo tomaremos la *meridiana secundaria* (E - *9000.00, N* - *2000.00, E* - *9000.00, N* - *14000.00),* como parte de un lado, de dicha poligonal (dando por hecho que se encuentra dentro de la precisión requerida, por lo que no la mediremos fisicamente) y considerar un polígono cerrado; para tal efecto se tomará en cuenta el siguiente criterio de tolerancia

Para los ángulos =  $a\sqrt{n}$  en más o en menos y Linealmente 1/5000

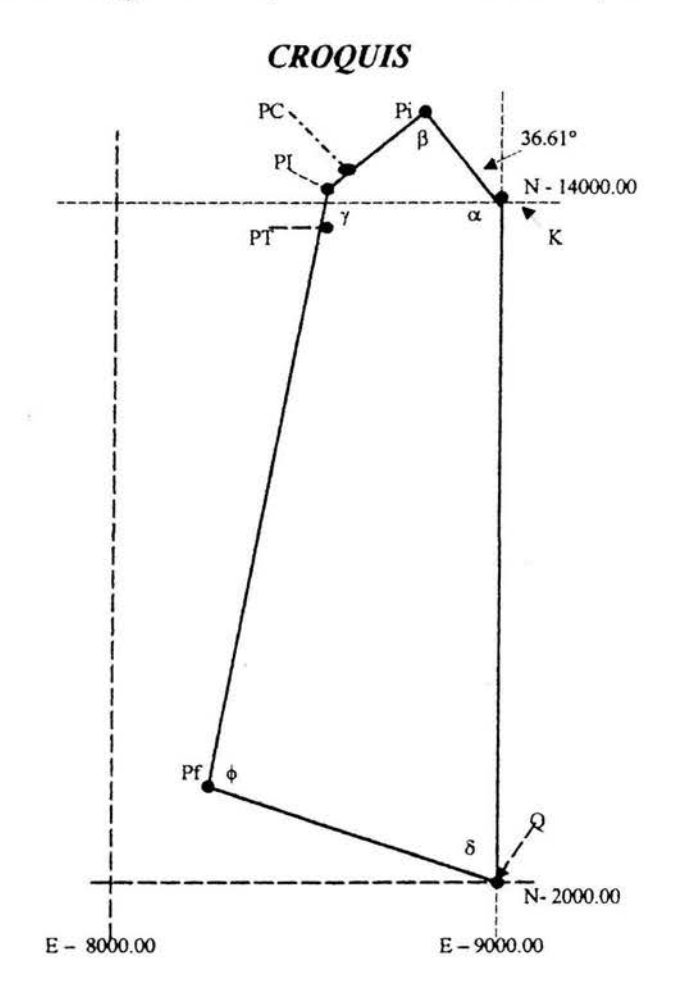

El levantamiento de la poligonal se efectúo por el método de *ángulos interiores.* 

Se colocó el aparato en el punto de la cuadrícula:  $(E - 9000.00, N - 14000.00)$  a este punto por facilidad le llamaremos (K), visando el punto:  $(E - 9000.00, N - 2000.00)$  a este lo designaremos (Q) y con movimiento horizontal a la derecha se midió el ángulo  $\alpha$ , de ahí se pasó al punto inicial (Pi), como estación visando hacia (E - 9000.00, N - 14000.00) y con movimiento a la derecha se visó el punto de intersección (PI) midiendo el ángulo B <sup>y</sup> así sucesivamente de manera similar se midieron los ángulos del polígono  $\gamma$ ,  $\phi$ ,  $\delta$ , los hemos denominado de esta forma, solo con el fin de poder señalarlos en el croquis de manera de no hacer "engorroso" el dibujo.

 $1$ 

A continuación se presenta el registro donde se anotaron tanto los ángulos como las distancias de los lados de la poligonal.

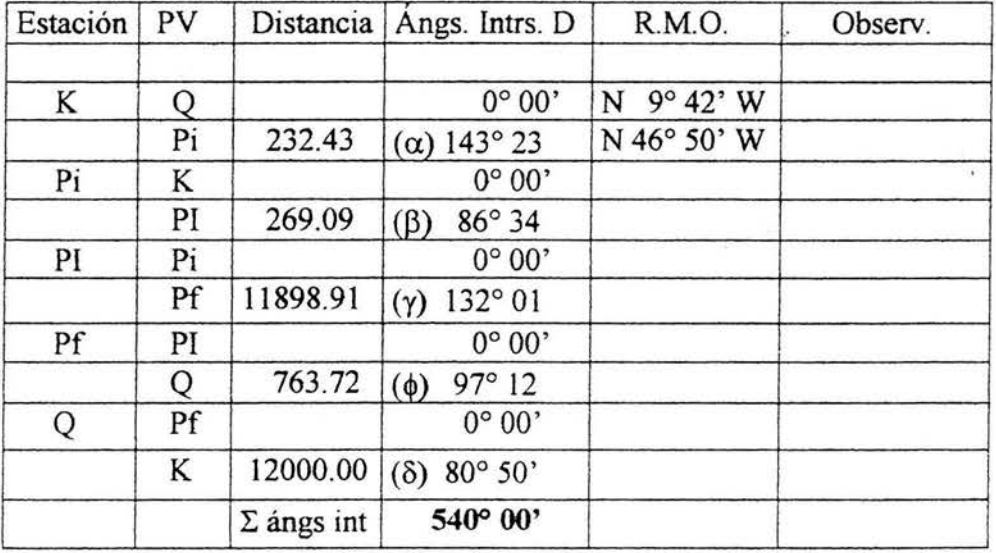

Una vez con los datos que se obtuvieron del levantamiento de la poligonal, veremos que esta quede dentro de las tolerancias especificadas.

Para el cierre angular, para un polígono cerrado se aplica el siguiente criterio.

Suma de los ángulos interiores =  $180^{\circ}$  (n - 2)

Siendo n el número de lados que forma el polígono, que en este caso son 5.

Por lo tanto: Suma de ángulos interiores =  $180^{\circ}$  (5 - 2) =  $180^{\circ}$  x 3 = 540°

De acuerdo a la suma de los ángulos interiores de la poligonal nos da 540°

Como la poligonal se levantó con las debidas recomendaciones y cuidados, podemos afirmar que el trabajo, en cuanto al cierre angular queda dentro de las tolerancia y en nuestro caso la diferencia fue de cero, por lo que no hay nada que compensar, más esto no quiere decir que no existieron errores, solo como estos se presentan en más y en menos, tienden a compensarse y además si los trabajos se hicieron con los debidos cuidados, como ya se dijo anteriormente, podemos contíar en que los errores, que se pudieron cometer no afectan la precisión del trabajo.

Ahora nos abocaremos a ver el cierre lineal, para lo cual, veremos las proyecciones de los lados del polígono, sobre los dos ejes coordenados X e Y.

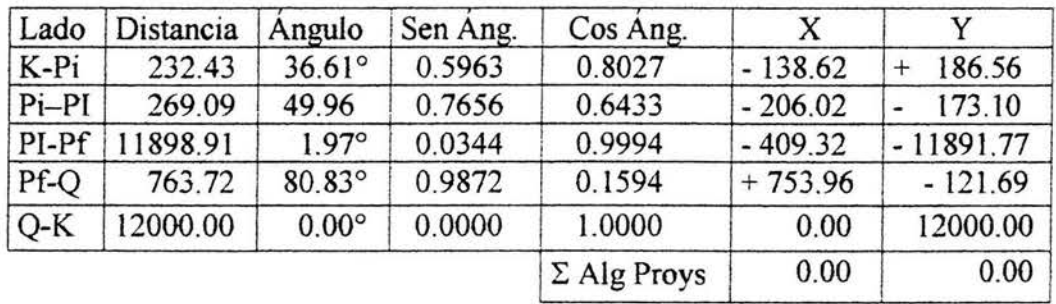

La suma algebraica de la proyecciones, tanto en el eje de las X como en el de las Y, son cero, por lo que de manera análoga, con el cierre angular, el levantamiento de la poligonal que incluye el trazo del "Canal Alimentador Central", queda dentro de las precisiones requeridas, para poder trabajar con un buen grado de confianza...

Una vez lavantada la poligonal. y con el trazo debidamente apoyada sobre la cuadrícula, y así poder localizarla dentro de esta y poder ligar los otros trabajos, como los canales secundarios de riego y obras complementarias; para lo cual partimos de los puntos de la cuadrícula dados oficialmente por la S.RH, los denominados por nosotros: K y Pi Y cerrar en otro punto de la cuadrícula Q, autorizado también por la citada dependencia Federal y que queda cercano al Punto final (Pt), procederemos al *Cálculo de Coordenadas* 

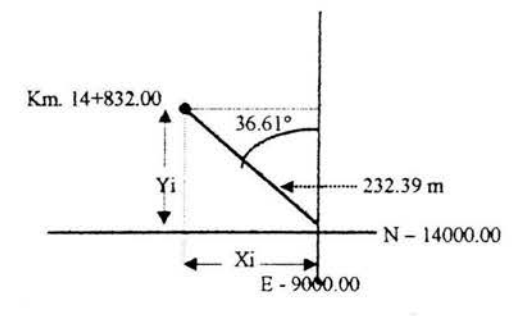

Cálculo de las coordenadas del (Pi): *km 14+832.00* 

 $xi = 232.39$  sen 36.61° = 232.39 x 0.5964

*xi= 138.62* 

 $yi = 232.39 \cos 36.61^\circ = 232.39 \times 0.8027$ 

*yi= 186.56* 

Coordenadas del punto de inicio: km 14+832.00

 $Xi = 9000.00 - 138.62 = 8861.38$  $Yi = 14000.00 + 186.56 = 14186.56$ 

(Pi): *(E* - 8861.38, *N -14186.56)* 

Una vez conocidas las coordenadas del Punto de inicio (Pi), procederemos a calcular los demás puntos que conforman la poligonal del tramo asignado, como son: Principio de Curva (PC), km 14 + 845.15, Punto de inflexión (PI), km 15 + 101.09 Principio de Tangente (PT), km  $15 + 357.03$  y Punto final (Pf), km  $27 + 000.00$  para finalmente cerrar en ( *E-9000.00, N* - *2000.00),* que es otro punto confiable, ya que es parte de la cuadrícula.

En el PT habrá una igualdad de kilometrajes, debido a la diferencia entre las logitudes de las dos ST y la LC y se trasmitirá al Pf.

Una vez aclarada la secuencia del los cálculos, procedemos al cálculo de coordenadas del (PI), apoyandonos en un croquis.

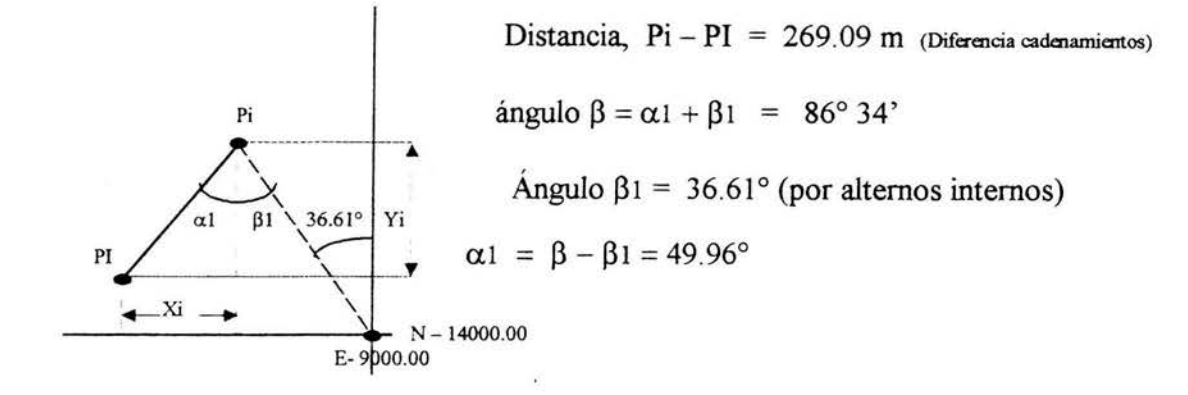

 $X_1 = 269.09$  sen  $49.96^\circ = 269.09$  x 0.7656

*XI* = - *206.02* 

 $YI = 269.09 \cos 49.96^\circ = 269.09 \times 0.6433$ 

*YI=-173.10* 

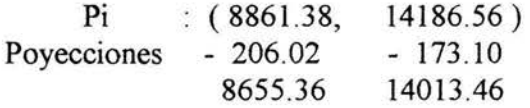

*PI:* ( *E* - 8655.36, *N -14013.46)* 

#### COORDENADAS DEL PC.

Para el cálculo de las coordenadas del PC, se puede hacer de manera similar o también, con una simple regla de tres, ya que las distancias son directamente proporcionales a las proyecciones sobre sus respectivos ejes, ya que se encuentran sobre la misma recta aplicaremos esta última:

Distancia Pi - PI = 269.09, Provecciones sobre los ejes:  $X = -206.02$  Y = -173.10 Distancia  $Pi - PC = 13.15$  m,

Por lo que:  $-13.15/269.09 = -0.0488$ ; X<sub>PC</sub> =  $-0.0488(206.02) = -10.05$  *X<sub>C</sub>* =  $-10.05$ 

Ye = - 0.0488 (173 .10); *Ye= -8.44* 

 $X(PC) = 8861.38 - 10.05 = 8851.33$   $Y(PC) = 14186.56 - 8.44 = 14178.12$ 

pe: *(E* - 8851.33, *N -14178.12)* 

## COORDENADAS DEL Pf

#### CROQUIS

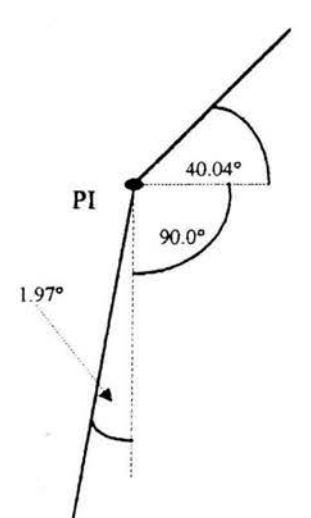

 $PI - Pf = 11898.91$  m. Ángulo = 132.01 - (40.04°+90.0°) = 1.97°

 $Xf = -11898.91$  sen  $1.97^\circ = -11898.91$  x 0.0344

*Xf=-409.32* 

 $Yf = -11898.91 \cos 1.97^\circ = -11898.91 \times 0.9994$ 

*Yf=* -11891. 77

PI:  $(E - 8655.35, N - 14013.46)$ Proyecciones: 409.32 - 11891.77

*Pf*:  $(E - 8246.04 \ N - 2121.69)$ 

COORDENADAS DEL PT.

Para el cálculo de las proyecciones del PT sobre los ejes X e Y y determinar sus coordenadas, se puede hacer de manera análoga al de PC, pero lo haremos por medio de senos y cosenos y tomando como punto de partida el PI.

PI-PT = 255.94 m.  
\n
$$
X \text{ PT} = 255.94 \times \text{sen } 1.97^{\circ} = -255.94 \times 0.0344 = -8.80
$$
\n
$$
Y \text{ PT} = 255.94 \times \text{cos } 1.97^{\circ} = -255.94 \times 0.9994 = -255.78
$$
\n
$$
Y \text{ PT} = 255.94 \times \text{cos } 1.97^{\circ} = -255.94 \times 0.9994 = -255.78
$$

COORDENADAS DEL PT Y EL PUNTO Q (E - 9000.00, N - 2000.00).

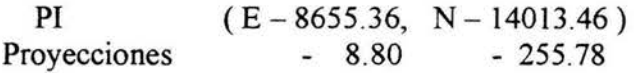

*PT* : *(E* - 8646.56, *N* -13757.68)

Punto "Q"

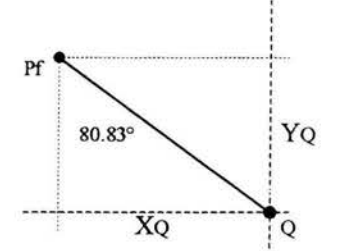

 $Pf-O = 763.72$  m. Ángulo =  $80.83^\circ$ 

 $X_Q = 763.72$  sen  $80.83^\circ = 763.72$  x 0.9869

 $X_0 = 753.96$ 

 $Y_Q = 763.72 \cos 80.83^\circ = 763.72 \times 0.1593$ 

 $Y_Q = 121.69$ 

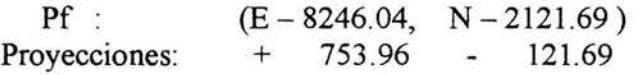

 $Q$  :  $(E - 9000.00, N - 2000.00)$  O.K.

RESUMEN DE LAS COORDENADAS DEL TRAZO KM 14+832.00 AL 27+000.00.

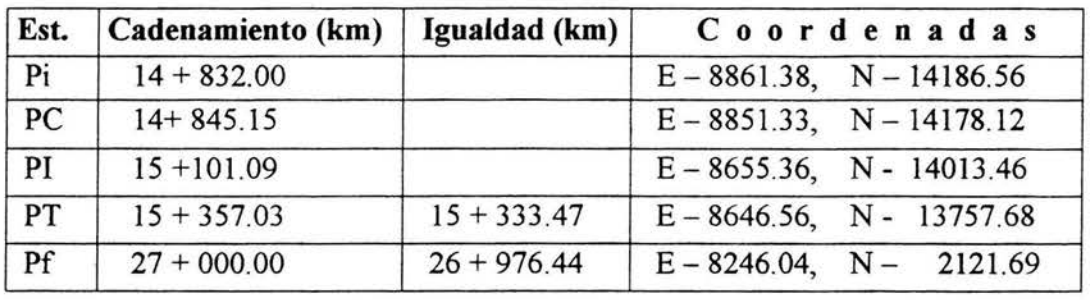

Hay otra fonna para el cálculo de coordenadas y es valiéndonos de los rumbos astronómicos calculados (R.A.C.), de esta manera es más mecánica, sin mucho análisis como veremos en la tabla de la siguiente hoja:

máxime que solo basta multiplicar la distancia por el seno del rumbo y serán las proyecciones sobre el eje E - W, y con los cosenos Utilizando esta tabla, para el cálculo de coordenadas, se obtiene mayor orden y mayor facilidad, con el mínimo de posibles errores, Utilizando esta tabla, para el cálculo de coordenadas, se obtiene mayor orden y mayor facilidad, con el mínimo de posibles errores, máxime que solo basta multiplicar la distancia por el seno del rumbo y serán las proyecciones sobre el eje E - W, y con los cosenos obtenemos las proyecciones sobre el eje N-S. obtenemos las proyecciones sobre el eje N - S.

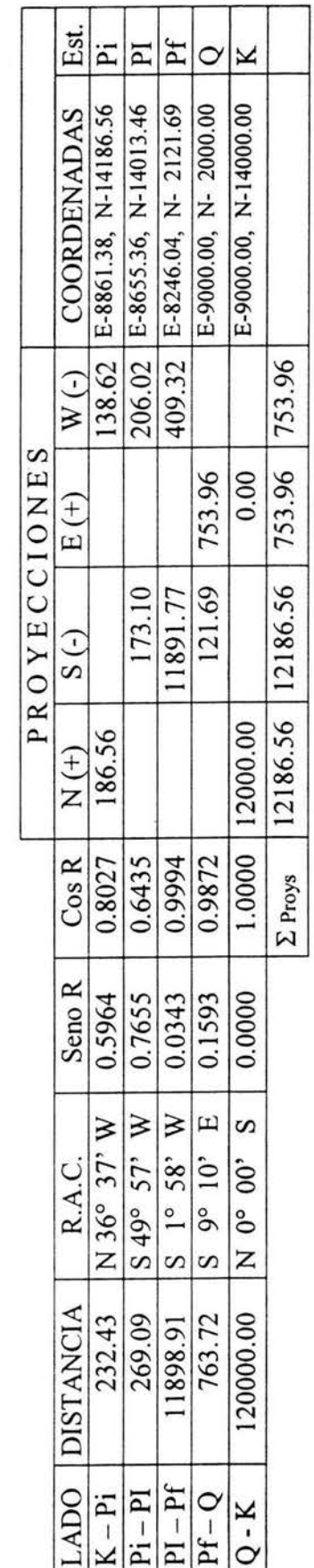

En nuestro no hubo necesidad de corregir, ya que el cierre fue sin errores, aparentes En nuestro no hubo necesidad de corregir, ya que el cierre fue sin errores, aparentes En caso de que los hubiese, se aplica la siguiente fórmula: En caso de que los hubiese, se aplica la siguiente fórmula:

Error en y  $Ey = \sum N - \sum S$ ; Error en x  $EX = \sum E - \sum W$ Error en  $x$   $EX = \sum E - \sum W$ Error en y  $Ey = \sum N - \sum S$ ;

ERROR LINEAL TOTAL  $E1 = / EX + EY$  $ET = \sqrt{EX^2 + Ey^2}$ ERROR LINEAL TOTAL

# Aplicando la regla del tránsito: *Aplicando la regla del tránsito:*

Está basada en que los errores en el levantamiento son accidentales y que las medidas angulares son más precisas que las lineales Está basada en que los errores en el levantamiento son accidentales y que las medidas angulares son más precisas que las lineales. Con esta regla se corrige proporcionalmente a cada una de las proyecciones de cada lado Con esta regla se corrige proporcionalmente a cada una de las proyecciones de cada lado ya sea sobre el eje de las X o de las Y, según el caso. Ejemplo: ya sea sobre el eje de las X o de las Y, según el caso. Ejemplo:

 $\Sigma$  N- $\Sigma$  S = ey;  $\Sigma$  E- $\Sigma$  W = ex; Suma algebraica de las sumas de las proyecciones de cada eje Σ N-Σ S = ey; Σ E-Σ W = ex; Suma algebraica de las sumas de las proyecciones de cada eje

Cp(Ii)x = Corrección a la Proyc.lado (i) sobre el eje X Cp(li)x = Corrección a la Proyc.lado (i) sobre el eje X Cp(li)y = Corrección a la Proyc.lado (i) sobre el eje Y; P(li)x = Proyecc. Del lado (i) sobre eje X Cp(Ii)y = Corrección a la Proyc.lado (i) sobre el eje Y; P(Ii)x = Proyecc. Del lado (i) sobre eje X P(ii)y = Proyecc. Del lado (i) sobre eje Y;  $\Sigma$  N+  $\Sigma$  S = Suma algebraica de todas las proyc Y Z N+ Z S = Suma algebraica de todas las proyc Y L N+ L S = Suma aritmética de todas las proyecciones sobre el ejeY; *L E+L* W, simil eje X ∑ E+∑ W, simil eje X Σ N+ Σ S = Suma aritmética de todas las proyecciones sobre el ejeY; P(ii)y = Proyecc. Del lado (i) sobre eje Y;

$$
Cp(iii)y = \begin{pmatrix} ey \\ -z \end{pmatrix} P(iii)y \qquad Cp(iii)x = \begin{pmatrix} ex \\ -\frac{e^{x}}{2} E + S w \end{pmatrix} P(iii)x
$$

El parentesis representa una constante, para ese mismo eje, lo que cambia es el lado a tratar representa una constante, para ese mismo eje, lo que cambia es el lado a tratar Lo demás son simples operaciones y sumas aritméticas y algebraicas Lo demás son simples operaciones y sumas aritméticas y algebraicas El parentesis

del tránsito, solo que aquí en lugar de la proyección del lado, se cambia por la longitud del lado del tránsito, solo que aquí en lugar de la proyección del lado, se cambia por la longitud del lado aquí ya que se puede consultar en cualquier tratado de topografía y que es muy semejante a la aquí ya que se puede consultar en cualquier tratado de topografía y que es muy semejante a la También existe otra forma de corregir los errores, la regla de la brújula, la cual no trataremos También existe otra forma de corregir los errores, la **regla de la brújula,** la cual no trataremos que se está tratando y el denominador es la suma de todos los lados. que se está tratando y el denominador es la suma de todos los lados.

En cuanto al cierre angular, si está dentro de tolerancia, se puede corregir, distribuyendo el error de manera conveniente, entre todos los ángulos de los vértices de la poligonal, tratando de que de manera conveniente, entre todos los ángulos de los vértices de la poligonal, tratando de que donde existen ángulos que se midieron con los lados más largos, no se afecten ya que ahí es de esperar una menor probabilidad de error angular, además que, por su longitud se propiciaria con En cuanto al cierre angular, si está dentro de tolerancia, se puede corregir, distribuyendo el error donde existen ángulos que se midieron con los lados más largos, no se afecten ya que ahí es de esperar una menor probabilidad de error angular, además que, por su longitud se propiciaria con esto un mayor error lineal. esto un mayor error lineal.

## II.5.- CURVAS HORIZONTALES.

Cuando sobre el desarrollo de una línea recta, existe un cambio de dirección, esto pude hacerse de manera abrupta, o suave, según el trabajo que se pretende realizar, entonces será necesario emplear curvas planas circulares horizontales o verticales y de las primeras existen muchos tipos: *curvas simples, compuestas, inversas,* y se elige alguna de ellas según el trabajo que se desea realizar, por ejemplo, para un canal o un camino donde van a circular automóviles y camiones o el ferrocarril; según sea el caso, en esto queda involucrado en que la curva se "sienta" más o menos suave, también están las curvas de transición, en este tipo de curvas el cambio de dirección es más gradual, va variando: partiendo del P.C. el grado aumenta y el radio disminuye.

En los canales se utilizan las curvas circulares horizontales simples. Y en el tramo a tratar se nos presentó un cambio de dirección en el kilómetro 15+101.09, por lo que para unir las dos tangentes ( $t_1$  y  $t_2$ ), se diseñó la curva partiendo de los siguientes datos, tomados directamente del campo:

- $S. T = 255.94$  m.
- $\Delta = 45^{\circ} 10'$

Ya con estos argumentos se calculan los demás elementos necesarios para su trazo.

- $P.I.$ : Punto de intersección, entre las tangentes: t<sub>1</sub> y t<sub>2</sub>.
- $\Delta$ : Ángulo de desviación
- G : Grado de curvatura Ángulo que subtiende una cuerda de 20 m.
- S.T. : Subtangente
- t : Tangente
- C : Centro de la curva.
- A : Arco.
- Le : Longitud de curva.
- C : Cuerda mayor
- PC : Principio de curva.
- PT : Principio de tangente
- E : Externa
- F : Flecha.
- R : Radio de la curva.

Ver el dibujo, que se presenta en la siguiente página.

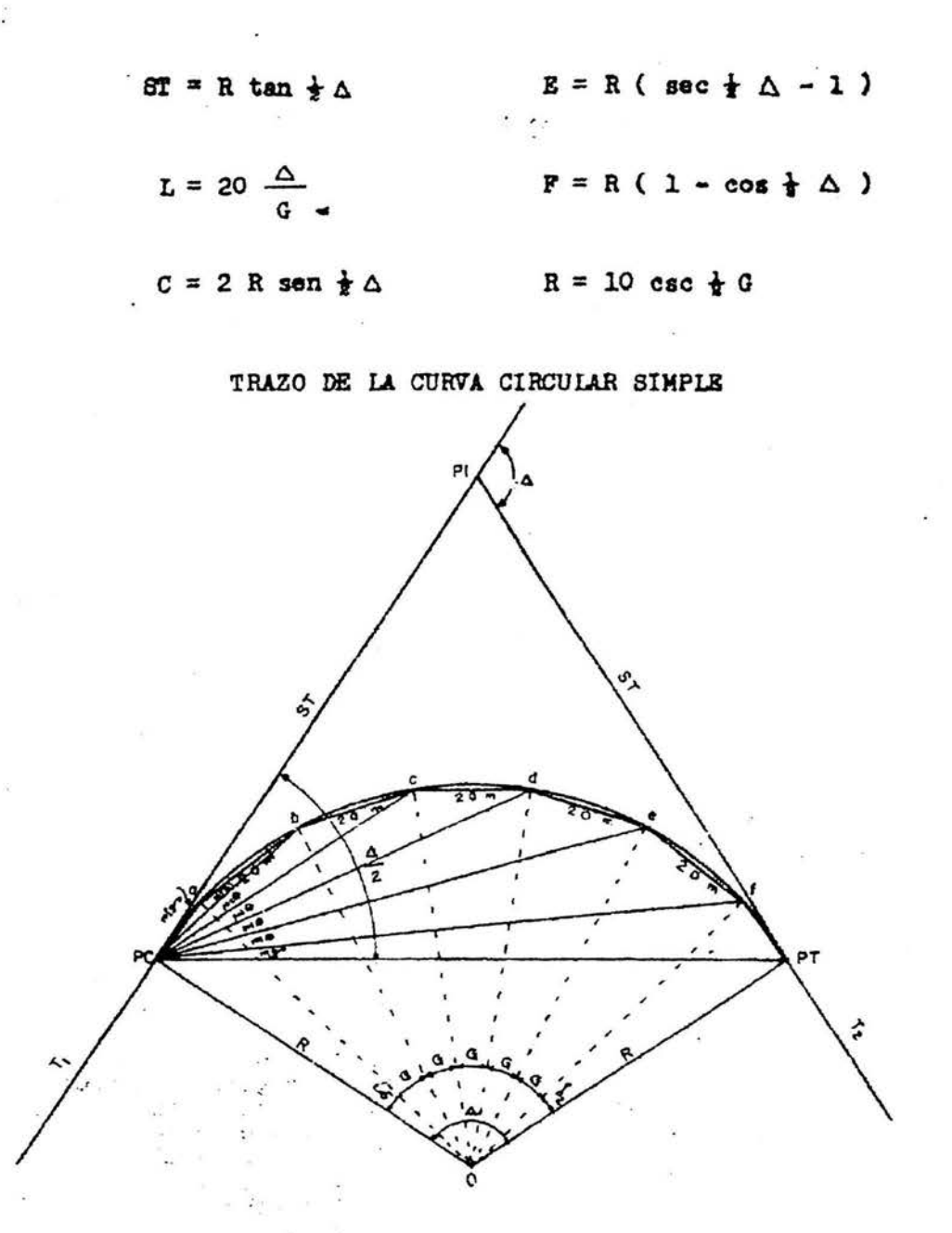

255.94  $ST = R \tan \frac{1}{2} \Delta$ ;  $R =$   $R =$  $\tan \frac{1}{2} \Delta$  0.4159  $R = 615.39$ 10 10  $\tan \frac{1}{2} G =$   $\frac{\cdots}{\cdots}$  ;  $G = 2 \text{ ang tan}$ R 615.39  $G = 1.85^{\circ}$ 45.17  $LC = 20$  ;  $LC = 488.32$ G 1.85

De acuerdo con lo anterior, hay 24 cuerdas de 20 m. Y una de 8.32. m. Solo que es conveniente empezar a determinar la 1<sup>ª</sup> cuerda en un cadenamiento de 20 m completos, por lo que la  $1^a$  y última cuerda, por lo general son longitudes menores a  $20$  m. Lo mismo sucede con los ángulos de desviación menores a  $\frac{1}{2}$  de G m. ( $\delta$ 1 y  $\delta$ 2).

En nuestro caso en particular el PC 14+845.00 y el cadenamiento de la primera cuerda, sería en 14 + 860.00, existiendo una diferencia de  $\lambda = 14.50$  m. Entre ambas, por lo que el ángulo de desviación sería pròporcional a esta longitud:  $\delta_1 = 0.671^\circ = 14.34'$  y de manera análoga la última cuerda  $\lambda = 13.82$ ;  $\delta_2 = 0.639^\circ = 38.34'$ .

O sea :

23 cuerdas de 20.00 m. = 460.00 m ; áng. de desviación. 23x0.925 = 21.275° 01 cuerdas de 14.50 m = 14.50 m. 01 cuerdas de 13 .82 m. = 13 .82 m  $cc$   $cc$  $\begin{array}{ccc} & & \epsilon\epsilon \end{array}$  $\epsilon$  $\epsilon$  $\delta_1 = 0.671^{\circ}$  $\delta_2 = 0.639$  $1/2\Delta = 22.585^{\circ}$ 

La primera cuerda a trazar sería de 14.50 m con la desviación de 0.671°, la segunda cuerda sería de 20 metros a partir del trompo de la 1<sup>ª</sup> cuerda y con una deflexión acumulada de:  $0.925^{\circ} + 0.671^{\circ} = 1.596^{\circ}$  y la tercera cuerda a partir del trompo con cadenamiento km 14+860.00 y así sucesivamente, hasta completar LC = 488.32 m y  $\Delta/2$  = 22.585°.

## 111.- **CONTROL VERTICAL.-**

Tiene por objeto determinar las alturas, del terreno y en general la diferencia que existe entre estas.

Se puede partir de algún nivel el cual al extenderlo horizontalmente generando un plano, esto trae consigo un numero infinito de ellos los cuales se comparan entre si y alguno de ellos se puede tomar como referencias para diversos trabajos de topografía, según convenga.

Usualmente se toma como plano de comparación el nivel medio del mar, N.M.M. Cuando los niveles, de un determinado trabajo de topografía, se refieren a este plano se les llama elevaciones, cuando se toma otro plano cualquiera, de comparación, se les denomina cotas.

Es conveniente tener un punto de donde partan las demás nivelaciones, el cual deberá se fijo, que no vaya a ser fácilmente destruido, de fácil acceso y visibilidad a este punto se le denomina: banco de nivel, el cual podrá estar referido al **NMM** o algún plano de comparación arbitrario.

Este "banco de nive/", sobre el que se va a apoyar la regla graduada o estadal, deberá presentar un solo punto de contacto y de esta manera tener lecturas confiables, donde la aproximación se lleva hasta milímetros y a veces más en ciertos trabajos de precisión. Croquis de nivelaciones:

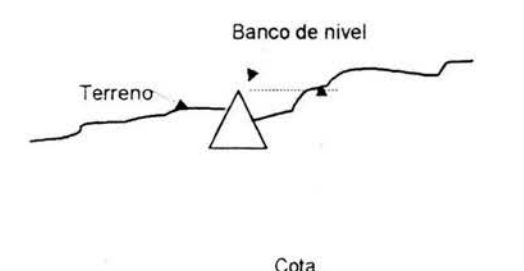

Plano de comparación puede ser hipotético

Nivelación de un "Banco de nivel", referido a un plano arbitrario

Nivelación de un "Banco de nivel" referido al N.M.M.

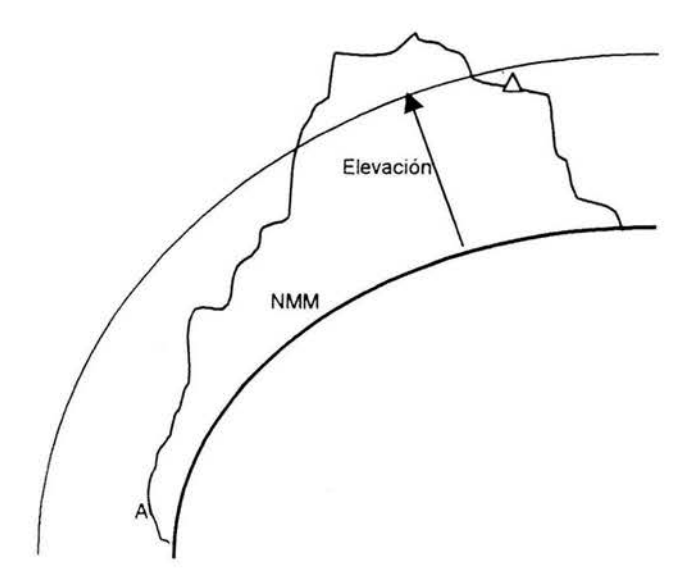

La nivelación se puede efectuar por medio directo o indirecto, la directa es la topográfica y la indirecta por métodos auxiliares como el barómetro o analítica por medios trigonométricos.

La que ha nosotros nos interesa es la topográfica (directa) y es la que trataremos.

Para este tipo de nivelación se utilizan aparatos llamados fijos o topográficos, en ocasiones en trabajos menos precisos se utilizan los niveles de mano.

1I1.1 .-EQUIPO.-

Nivel fijo, estadales, plomadas.

Ajustes al nivel.

1°.- El hilo de la retícula

Existen dos tipos de nivel fijo:

## a).- **Americano o de** "Y".

tiene el anteojo desmontable, y los soportes de este son en forma de "Y" que es lo que le da el nombre, los soportes que se apoyan en la regla son ajustables y el frasco del nivel está unido al anteojo y es ajustable verticalmente y horizontalmente.

## b).-Inglés.-

Los soportes son fijos , rígidamente unidos a la regla, sin ajuste, y el nivel va Unido a la regla y solo se ajusta a la regla en el sentido vertical.

La patas de los tripies, de los niveles, muchas de las veces no son de extensión, ya que el aparato se coloca en un lugar conveniente, a diferencia del tránsito y como se tiene que hacer lecturas más precisas, tienen por lo general mayor poder amplificador.

## **Ajustes al nivel tipo americano o** "Y".

#### 1°.- La línea de colimación debe de coincidir con el eje geométrico del anteojo

Se sueltan los pasadores de los collares y se visa un punto definido, que quede en la intersección de los hilos de la retícula, se gira el anteojo alrededor de su eje longitudinal 180° , si el aparato está correcto debe de permanecer el punto en el mismo lugar, en caso contrario: Se corrige moviendo los tornillos opuestos de la retícula, simultáneamente, primero los horizontales y luego los verticales, la mitad del desalojamiento. Se repite la operación hasta lograr la posición correcta. Para comprobar que hilo horizontal lo es se hace lo mismo que para el tránsito.

## 2° .\_ La directriz del nivel debe ser paralela a la línea de colimación.

Suéltense los pasadores de los collares de las "YY" y gírese el aparato hasta que el anteojo quede paralelo a dos tornillos niveladores, diagonalmente opuestos: fíjese el movimiento azimutal y llévese al centro la burbuja del nivel, por medio de los tornillos niveladores. Cuando la burbuja esté en el centro, levántese cuidadosamente el anteojo de las "YY" e inviértase extremo por extremo, es decir descansando con el objetivo donde el ocular y viceversa, si el aparato está correcto, la burbuja debe de permanecer en el centro; caso contrario, corríjase la mitad del desalojamiento, por medio de los tornillos niveladores y la otra por medio de los tomillos de calavera del nivel. Repítase la operación hasta lograr el ajuste.

#### 3° .\_ La regla debe ser paralela a la directriz del nivel.

Se corrige por doble posición, girando el aparato 180° y si es necesario corrigiendo la mitad del error con los tornillos niveladores y la otra con los tomillos de los soportes.

## **Ajustes al nivel tipo Inglés.**

#### 1°).- La directriz del nivel debe ser perpendicular al eje azimutal.

Colóquese el anteojo paralelo a dos tornillos niveladores opuestos y llévese la burbuja al centro, por medio de esos tomillos, gírese el anteojo 90° alrededor del

eje azimutal, de manera que quede paralelo a los otros dos tornillos, acciónence los tornillos niveladores hasta llevar la burbuja al centro, repitiendo la operación hasta que quede centrada, siempre sobre los mismos cuadrantes, Una vez logrado esto gírese el anteojo 180°, sobre los dos tornillos niveladores opuestos, si la burbuja no se desaloja, el aparato está correcto, si se desaloja corríjase la mitad con los tomillos niveladores y la otra mitad con los tornillos de calavera del nivel, repítase la operación las veces que sean necesarias hasta lograr el ajuste.

## 2° . - El hilo horizontal de la retícula debe ser perpendicular al eje azimutal.

Nivélese el aparato y vísese, con el hilo horizontal de la retícula un punto bien definido; gírese lentamente el anteojo horizontalmente, observando si el punto se conserva sobre el hilo horizontal, si, no es así, aflójense los cuatro tornillos de la retícula y por medio de golpes suavecitos , hágase girar la retícula, en el sentido conveniente, repítase la operación, si es necesario, hasta lograr el ajuste.

3° .\_ La directriz del nivel debe ser paralela a la línea de colimación.

Se utiliza el procedimiento llamado "Estaca en el ocular"

En un terreno plano y con poco desnivel, se localizan dos puntos fijos que tengan características de "banco de nivel", situados a unos 80 ó 100 rrl . uno del otro.

Se coloca el aparato entre los dos puntos de manera que equidisten.

Se nivela el aparato y se toman lecturas en reglas graduadas colocadas en los dos puntos.

Se obtiene el desnivel entre ellos y se toma como verdadero, aunque el aparato esté desajustado, ya que por estar las reglas a igual distancia del aparato, el error es el mismo en ambas lecturas. Por lo que el desnivel es real.

Se traslada el aparato a uno de los puntos y se acerca lo más que sea posible a la regla, se toma la lectura, pero con el ocular hacia la regla y se observa por el objetivo, con esta lectura y el desnivel. se calcula lo que se debera leer en el otro punto y en caso de no ser así se mueve el hilo hacia arriba o hacia abajo, se repíte la operación ahora trasladando el aparato al otro punto ó con otra altura en el mismo punto.

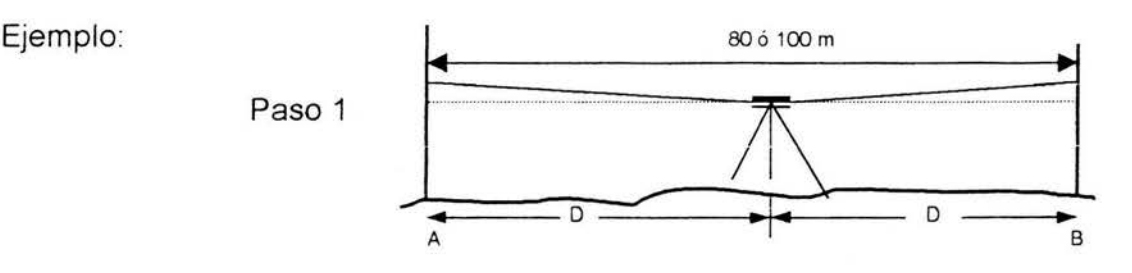

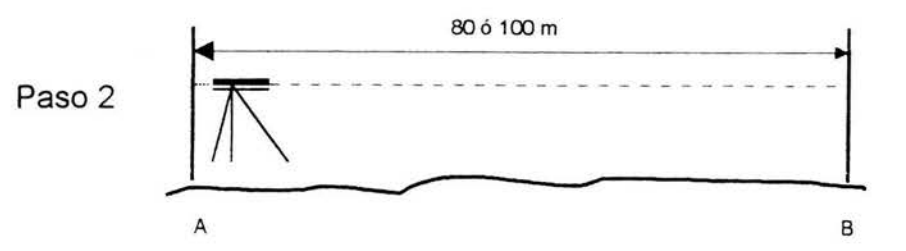

Suponiendo que en el paso 1, :

Lectura en el punto A = 1.239 En  $B = 1.997$ Diferencia =  $0.756$ 

En el paso 2:

 $\ddot{\cdot}$ 

Lectura en el punto  $A = 1.505$ + Diferencia = 0.756

Lectura esperada en B = 2.263 En caso de no obtener esta lectura, se baja o se sube la retícula, según sea el caso, hasta obtenerla.

## METODOS DE NIVELACiÓN DIRECTA.-

Nivelación diferencial.-

Tiene por objeto determinar la diferencia de niveles entre dos puntos, como "bancos de nivel", para el control de una base donde se instalará maquinaria, etc.

En ocasiones solo se necesita colocar, una sola vez, de manera estratégica el aparato, y observar los dos puntos, a los que queremos conocer su diferencia de nivel.

Cuando no es posible y la distancia es muy larga y existen muchos desniveles u obstáculos, será necesario utilizar puntos intermedios, llamados puntos de liga (P.L.), donde se va cambiando el aparato en la dirección conveniente, hasta llegar al punto en cuestión.

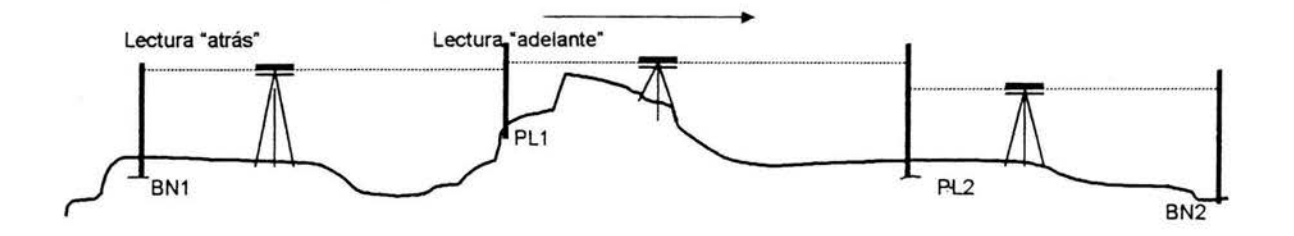

Para esto no es necesario determinar el desnivel de cada tramo, con hacer la suma algebraica de entre las lecturas de "atrás" y de adelante, nos da el desnivel entre ambos puntos.

Para comprobar que la nivelación es correcta, se efectúa una nueva nivelación de "regreso" o con dos alturas de aparato, o tres, o más.

#### Nivelación de perfil.-

En este caso si en necesario ir determinando las "cotas" o "elevaciones" de puntos a distancias previamente conocidas, sobre un trazo y no difiere al de la nivelación diferencial, solo en que se si se llegara a poder, colocar el aparato de tal manera que abarque: dos o tres o más puntos, del trazo.

Los dos casos en su momento se utilizaron en el trabajo del "Canal Alimentador Centra/".

## **Nivelación de la cuadricula:**

Para iniciar el trabajo, se correrán nivelaciones confiables de un o unos puntos de elevación conocida sobre el nivel medio del mar S. N.M.M. y se establecerán en los bancos de nivel que servirán ex profeso, para nuestro trabajo y estos bancos serán los monumentos de concreto de la cuadrícula, cuyos croquis acotados, se pueden ver en las figs. (11.4.a, b y c) y que es conveniente que sea en los monumentos de las esquinas de cada kilómetro. los cuales se usarán también como puntos de liga, para evitar equivocaciones en su acotamiento y para que los errores cometidos, queden dentro de la tolerancia y puedan ser compensados con facilidad.

También es recomendable poner bancos de nivel auxiliares, bien protegidos, ya que los monumentos están expuestos a ser destruidos, ya que muchas de la veces quedan sobre brechas o terrenos de cultivo.

La nivelación se hará por circuitos principales y secundarios, se pueden nivelar siguiendo cualquier recorrido; pero en los circuitos principales es conveniente adoptar, en el sentido de las manecillas del reloj.

Es muy necesario tener un buen orden y organización en los registros y libretas, para evitar confusiones, por el consiguiente movimiento que tendrán del campo al gabinete.

La tolerancia admitida en los circuitos será de:

$$
T = 10 \sqrt{n}
$$

Donde:

T = Tolerancia, en milímetros n.= Longitud del circuito, en kilómetros.

Para los trabajos del "Canal Alimentador Central", la cuadrícula, sus niveles, orientación astronómica y coordenadas ya estaban establecidas desde años atrás, solamente se tuvieron que reponer algunos puntos, la mayoría estaban en muy buenas condiciones, esto le tocó a la S.R.H. En su calidad de "dueño" de la obra y nosotros solo nos apoyamos para correr la nivelación de perfil, secciones transversales y el control horizontal para el tramo del km. 14+832 al 27+000.

111.3.- Nivelación de perfil.

Sobre el bordo izquierdo del canal, se trazó una línea y se corrió una nivelación de perfil.

Se colocaron estacas a cada 20 metros, este trazo se ligó y orientó, apoyándonos en la cuadrícula, ver Fig. 111.1 , la elevación se tomó de un "Banco de nivel" previamente establecido, con los cuidados que ya conocemos.

## 111.3.-SECCIONES TRANSVERSALES

Seguidamente se procedió al trazo, sobre el terreno, de las secciones transversales para conocer la situación topográfica del terreno, colocando estacas a cada 20 metros o a menor distancia, si se observaba algún detalle importante, todo esto antes de los trabajos de excavación y repetir las veces que fuera necesario, si así lo requería el avance de la excavación posteriormente, con los datos se hacian los dibujos, preferentemente sobre hojas de papel milimétrico, En las Figs. 1I1.2.a, b, c, d, e, f. Se muestran unos ejemplos, de carácter ilustrativo, de cómo se dibujaron las secciones y en la figura 111.3.a, de las secciones con una escala mayor; como se dijo anteriormente, estos dibujos, a estas escalas, solo se dibujaron a ese tamaño para facilitar el encuadernado de este trabajo, ya que en la realidad, los dibujos se plasmaron en "rollos" de papel milimétrico en anchos de: 0.75m y 1.05m, y a una escala 1:100, ya que esto facilita el cálculo de las áreas, por cualquiera de los método, como el: mecánico del planímetro, o por la regla del Trapecio, o de Simpson, o contando los cuadros bajo la curva, que en escala de 1:100, cada cuadro es de un metro cuadrado o por medio de un papel especial de espesor y peso uniforme, en el cual se dibuja y recorta el área y se pesa, y se compara con un cuadrado, del mismo material, de área y peso conocido.

IV.- CÁLCULO DE VOLUMENES.-

La determinación de los volúmenes se efectuó, por medio de la siguiente fórmula:

$$
\frac{(A_1 + A_2) d}{2} = \text{Volume}
$$

Y así sucesivamente,  $(A_2 + A_3)$ ,  $(A_4 + A_5)$ , .....  $(A_{n-1} + A_n)$ ; la semi-suma del área de la sección anterior más la de la siguiente inmediata, por su distancia.

IV.- METODO.

El método que se utilizó en nuestro caso particular, ya que por lo general las secciones se determinan a cada 20 metros, a excepción de algunas secciones en que no se sigue esta regla porque asi lo "piden" las condiciones del terreno, esto facilita el cálculo, ya que la fórmula, quedaría de la siguiente manera.

$$
(A_{i-1}+A_i) \times 10 = Volumen_i
$$

Para efectos de orden y facilidad en la determinación de los volúmenes se utiliza un formato, el cuál se puede apreciar en la TABLA IV .

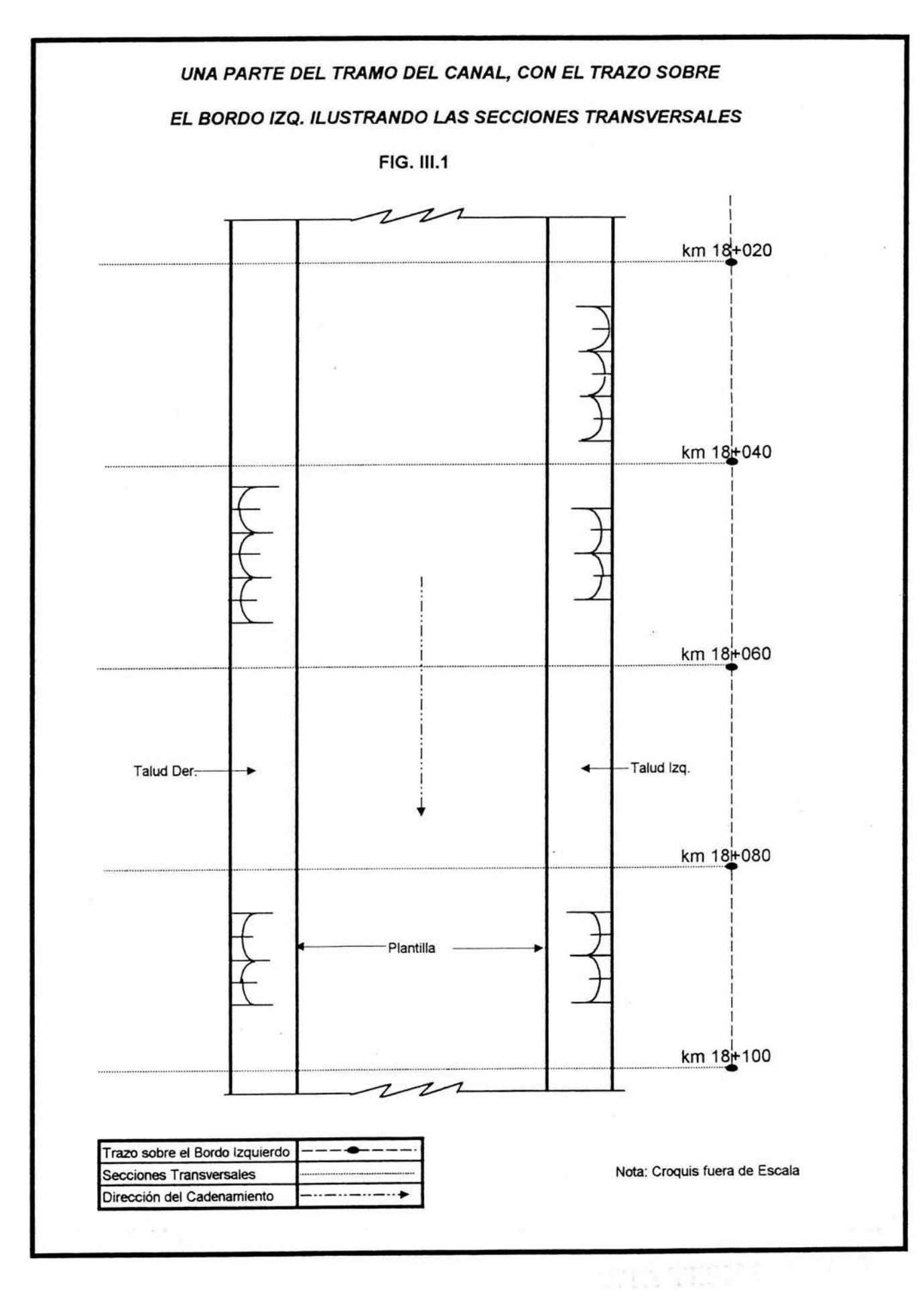

**DETA RU** 

## AREAS Y VOLUMENES DE CORTE Y TERRAPLÉN

## **TABLA IV**

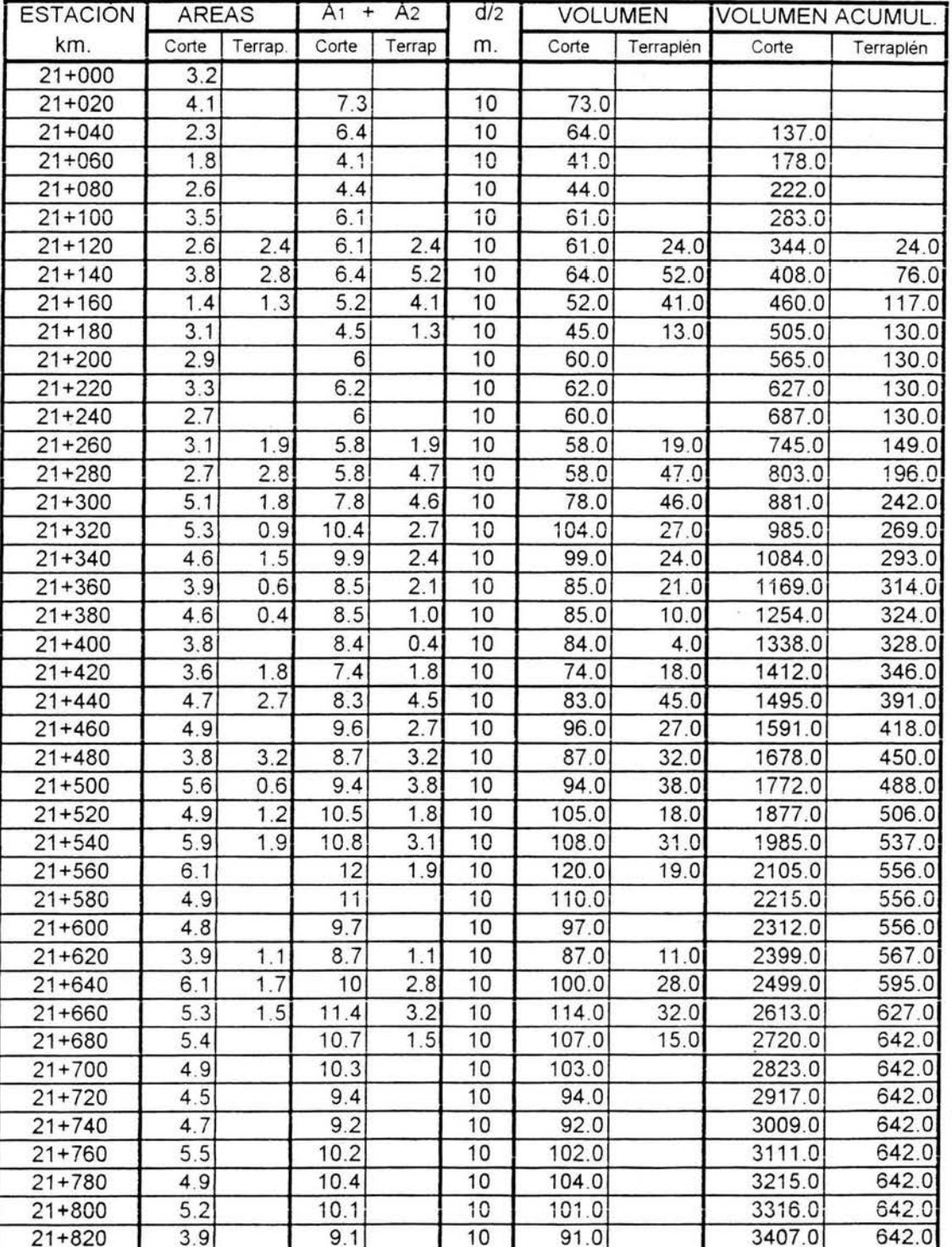

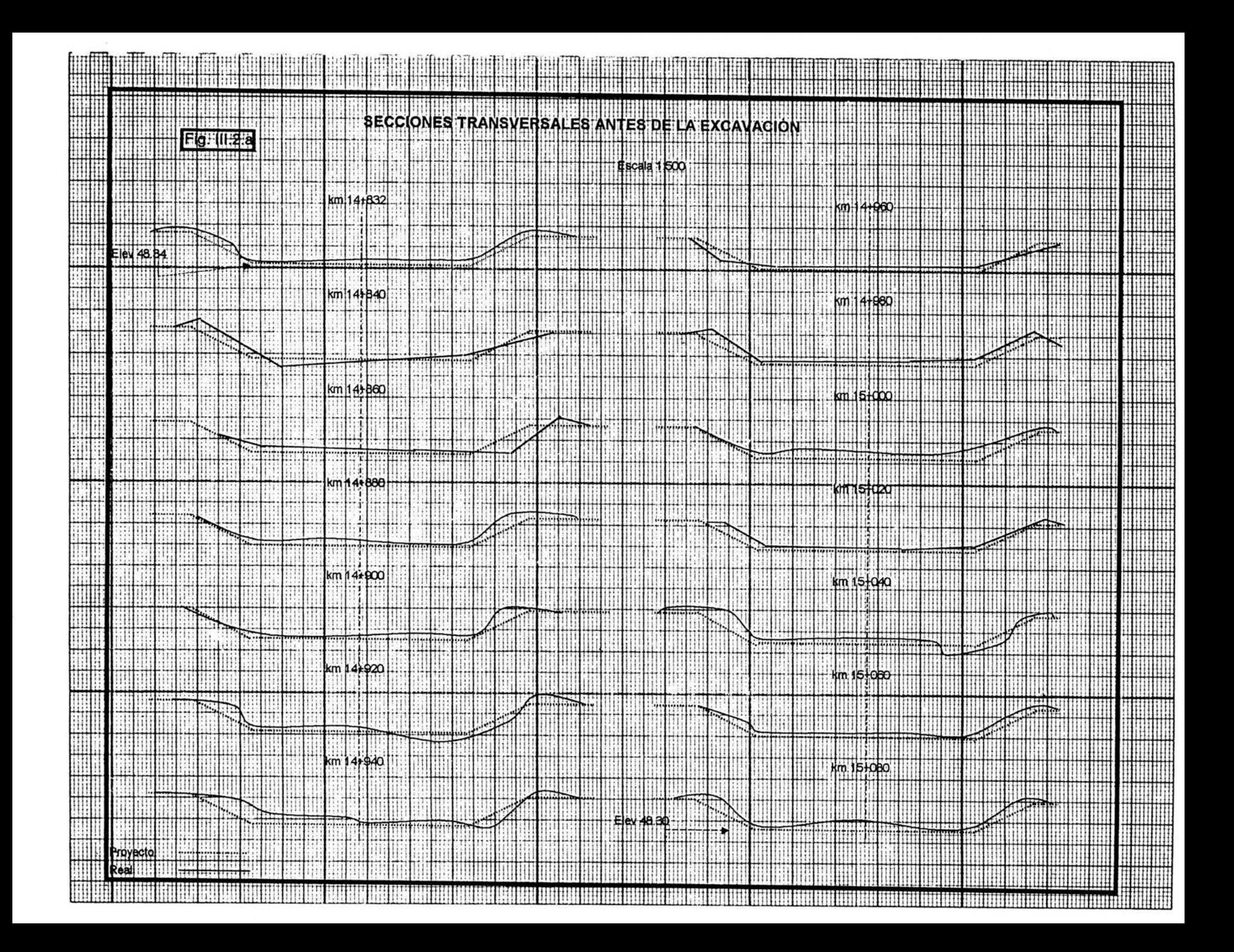

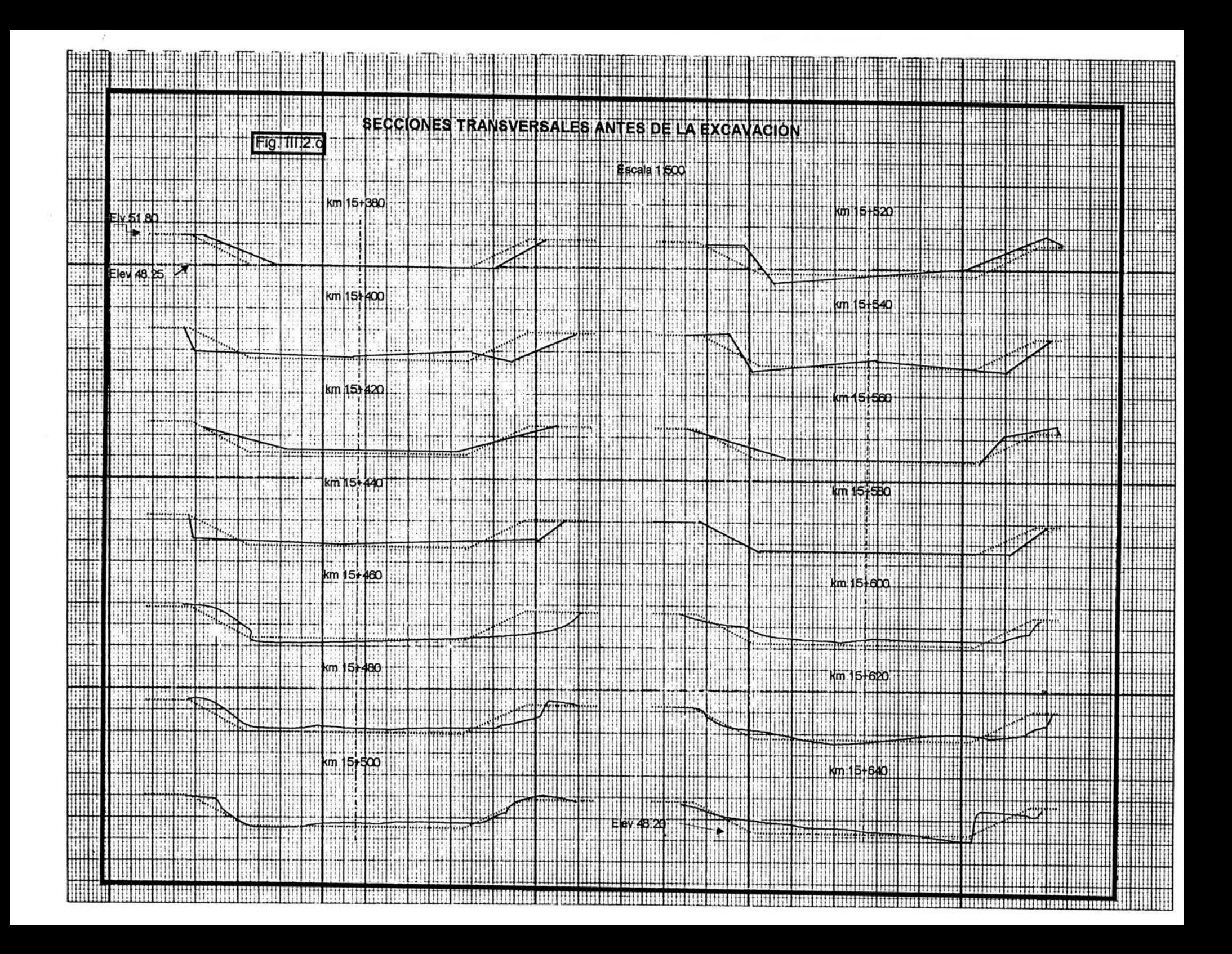

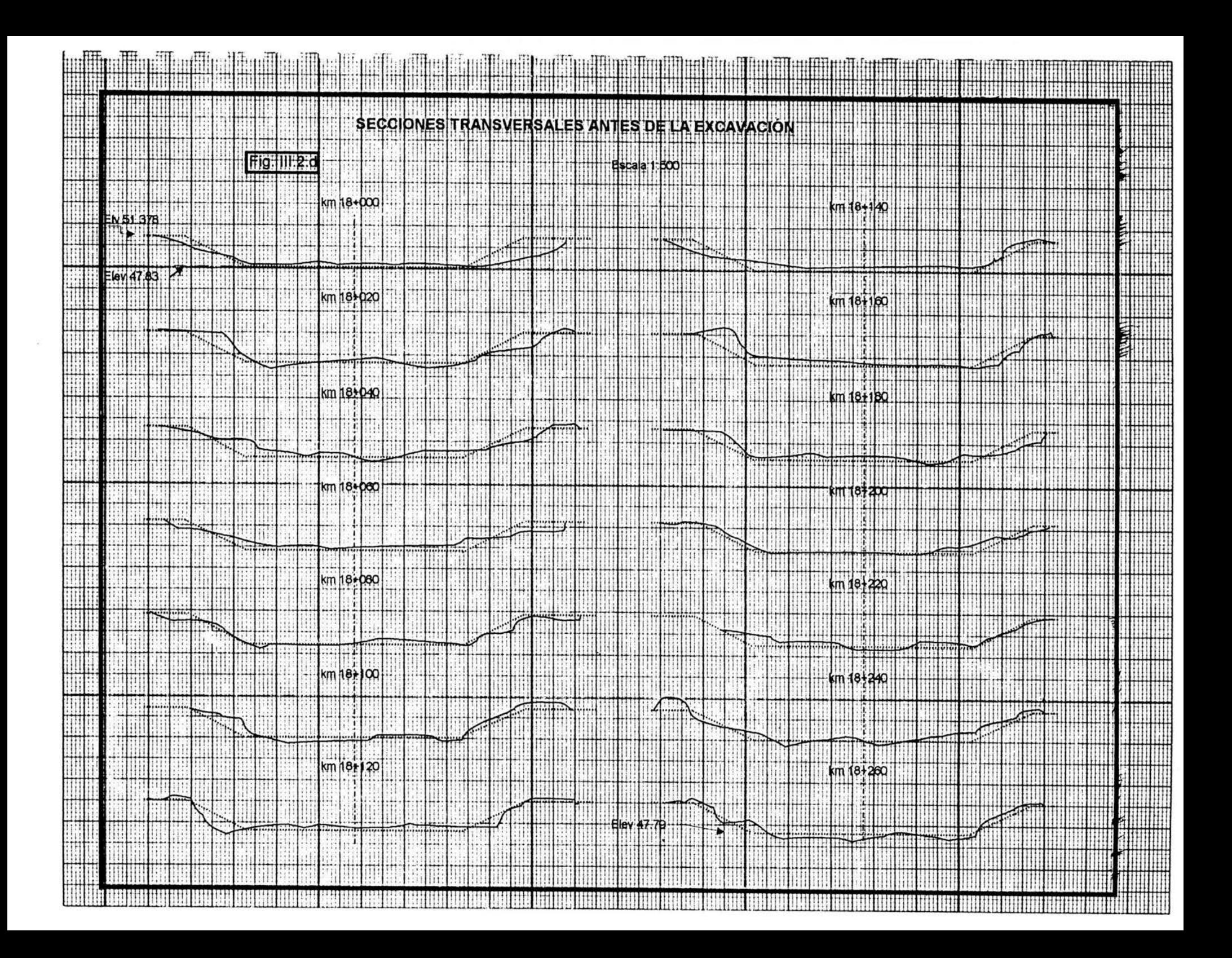

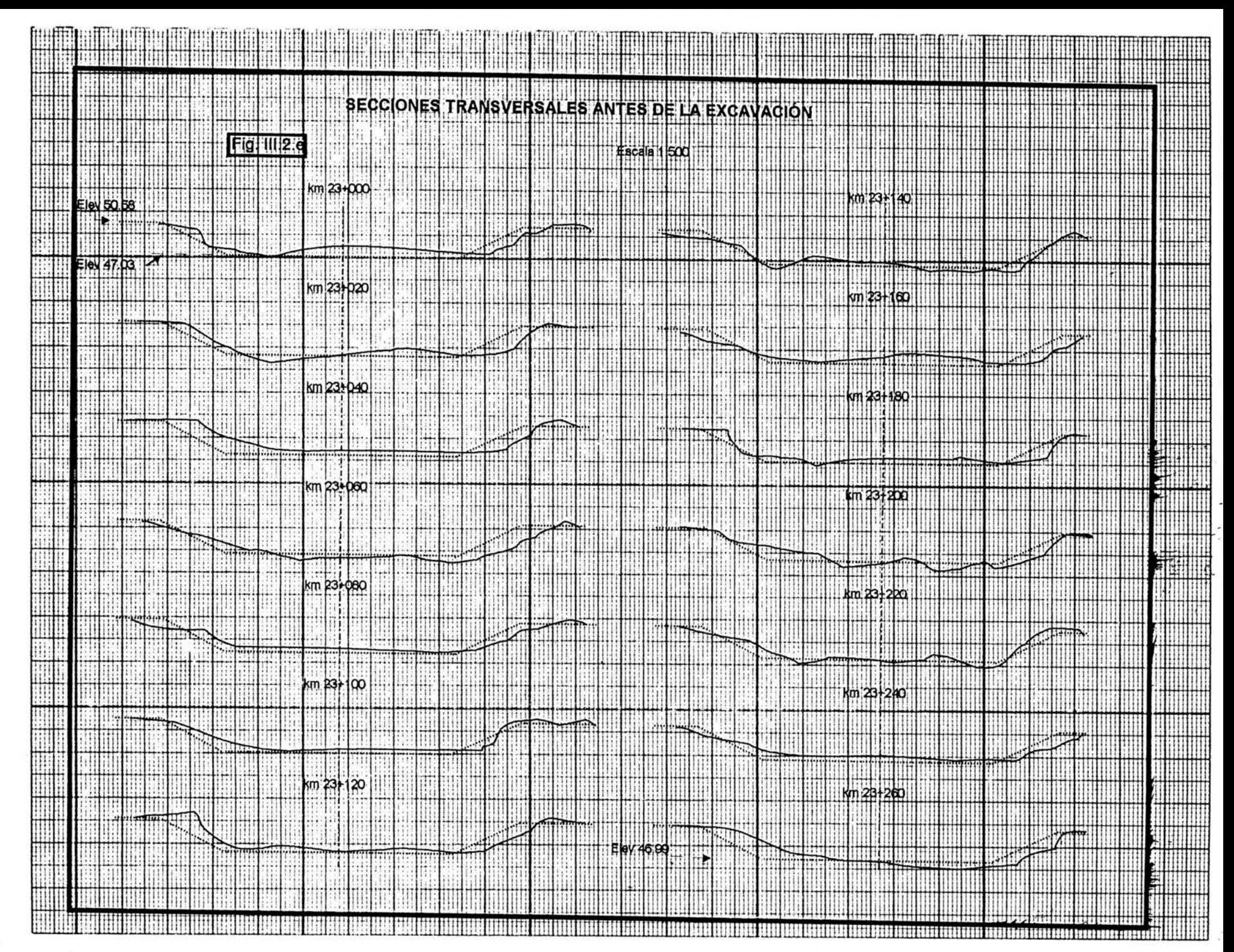

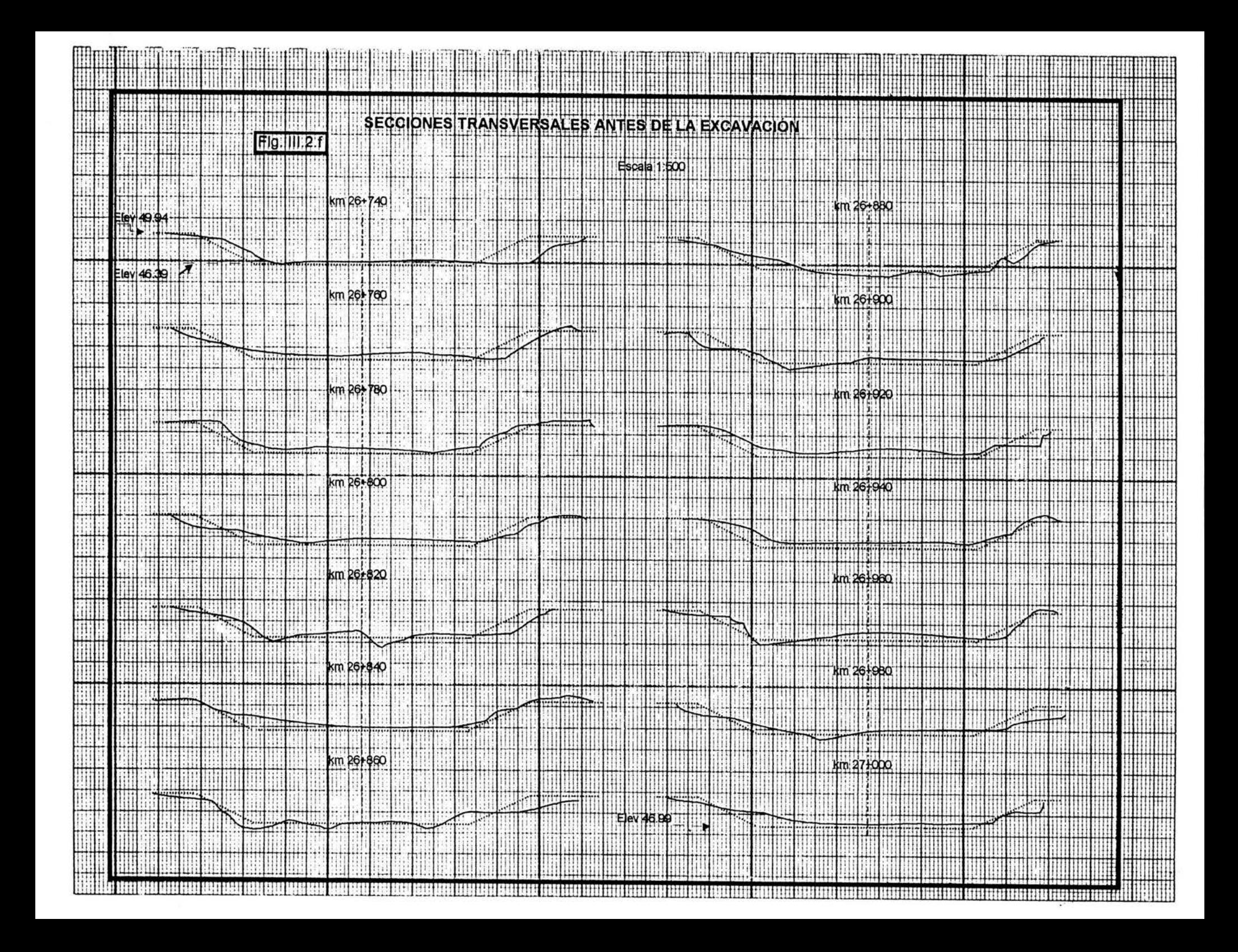

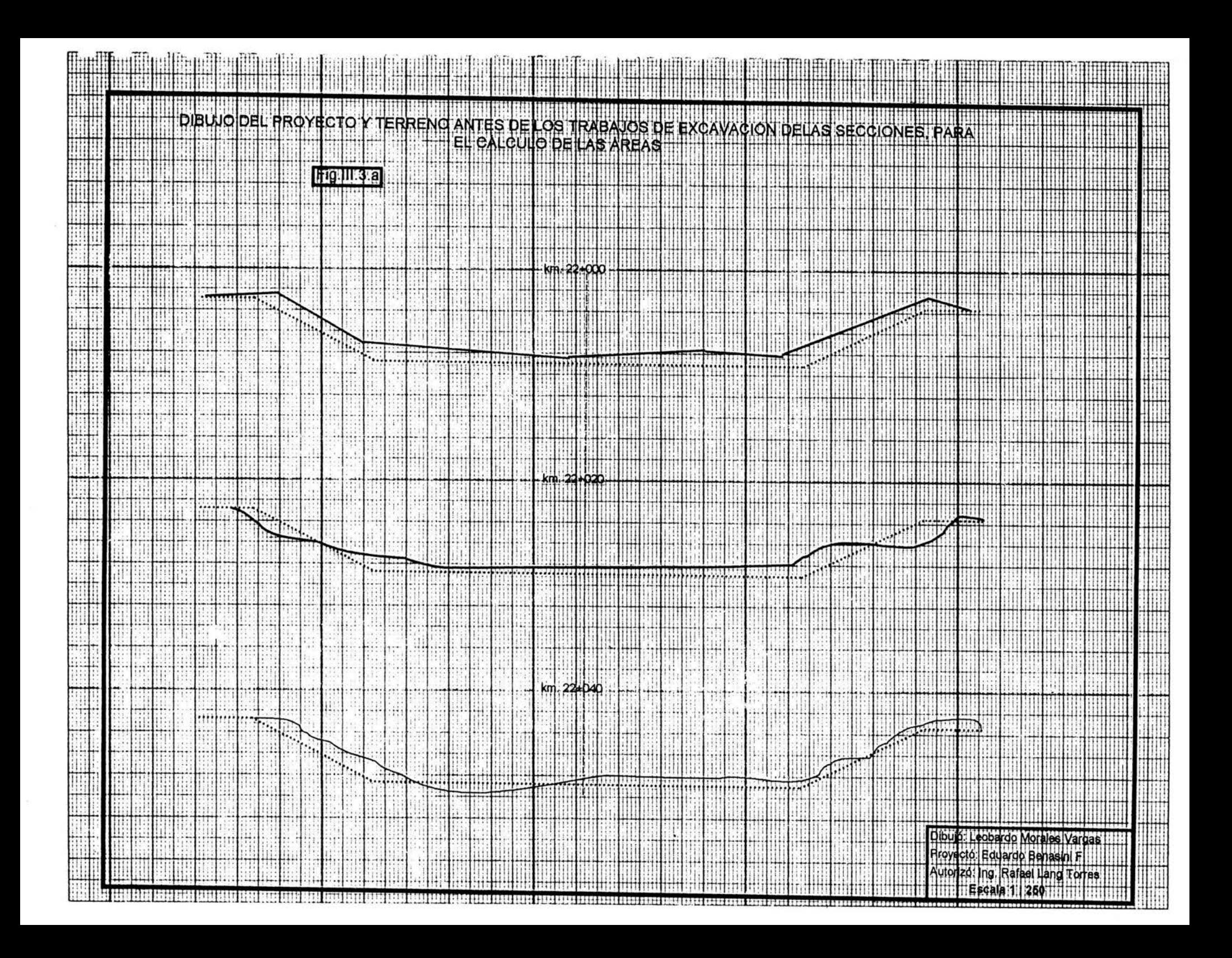

Esta tabla contiene, tanto, los volúmenes de corte como de terraplén.

De esta manera, se calculó el volumen de los 12,168 metros de longitud, el cual generó: **63,320.60** metros cúbicos de corte y **23,145.30** de terraplén, aparte la excavación constante para alojar los 0.10 m. de espesor del concreto hidráulico, esto cubicó la cantidad de: 37.72 m. x 0.10 m. x 12,168 m. = **45,897.70** metros cúbicos o sean **109,218.3 M3 de excavación;** con un promedio de : 8.98 M3/ML.

Como se puede observar el mayor volumen correspondió al de corte, ya que la poca pendiente que tiene el canal, propicia el azolve y no la erosión y la mayoría de los terraplenes fue para la reconstrucción de los bordos ya que estos se deterioraron principalmente por acción del viento, paso de animales y personas y algún que otro detractor, que nunca faltan, pues en esta zona la lluvias son escasas y esporádicas.

Una vez terminada la excavación, los trabajos de topografía, se encaminaron al control de líneas y niveles para la fase de conformación y afine de la sección en las terracerías y posteriormente para el revestimiento con concreto hidráulico, las compuertas para las tomas de agua, etc.

#### v.- CONCLUSIONES.

Aunque las cantidades de los diversos volúmenes, en algún momento podrían ser de importancia, lo es más los métodos que se aplicaron para este trabajo, ya que las cantidades son de carácter particular, tal vez parte de alguna estadística, más en cambio la metodología podría ser extensiva para múltiples trabajos, similares o parecidos a este. Debido a esto, en esta tesis se ha evitado "atiborrarla" de planos muchas de las veces repetitivos y de cantidades estériles y solo se ponen en su mayoría dibujos y figuras de carácter ilustrativo, aunque con su debida escala y cantidades tomadas de la realidad, como ya anteriormente se había expresado.

Este tipo de trabajos, con el trazo de una cuadrícula, son sumamente adecuados para las zonas de riego, ya que por lo regular se trata de terrenos, en la generalidad de los casos, planos, con escasas prominencias y en esta caso en particular, podríamos decir que prácticamente nulas, de esta manera se pueden trazar las líneas, con un bajo grado de dificultad, aquí lo único que fue agobiante fue el calor, de hasta 45° C, a la sombra, esto incidía sobre manera en los aparatos, pues se tomaban muy sensibles. Como dato adicional: en la noche la temperatura casi se mantiene igual; pero en invierno hace mucho frío, al grado que se congelan los grifos de agua que quedan a la interperie.

Un dato muy reciente y de suma importancia, es que el gobierno de E.U. de Norte-América, quiere aprovechar totalmente, para su beneficio, las aguas del Río Colorado, dejando de circular agua a nuestro territorio y por ende al mar de Cortez, de ser así las consecuencias para nuestro país, serían catastróficas para el ecosistema, no solo local, si no a nivel mundial (obtenida en **Internet)**